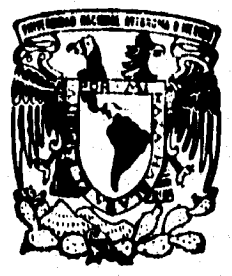

# UNIVERSIDAD NACIONAL AUTONOMA **DE MEXICO**

# ESCUELA NACIONAL DE ESTUDIOS PROFESIONALES "ACATLAN"

# "SISTEMA DEL CENSO NACIONAL DE **VENTAS DE SABRITAS**

**DEL**  $D E S E$ **MEMORIA** P R O F E<sub>S</sub> И Ω N А RE QUE PARA OBTENER EL TITULO DE: **LICENCIADO EN MATEMATICAS APLICADAS COMPUTACION**  $Y$ P R E Ñ  $S = E$  $\mathbb T$  . ∵ A TOMAS **REYES TELLEZ** 

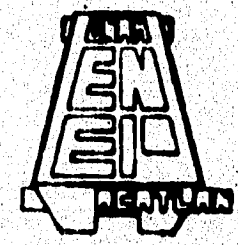

**FESIS CON FALLA DE ORIGIN** 

NAUCALPAN, EDO. DE MEXICO.

1996.

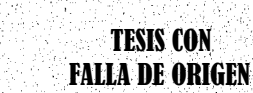

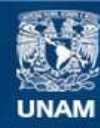

Universidad Nacional Autónoma de México

**UNAM – Dirección General de Bibliotecas Tesis Digitales Restricciones de uso**

# **DERECHOS RESERVADOS © PROHIBIDA SU REPRODUCCIÓN TOTAL O PARCIAL**

Todo el material contenido en esta tesis esta protegido por la Ley Federal del Derecho de Autor (LFDA) de los Estados Unidos Mexicanos (México).

**Biblioteca Central** 

Dirección General de Bibliotecas de la UNAM

El uso de imágenes, fragmentos de videos, y demás material que sea objeto de protección de los derechos de autor, será exclusivamente para fines educativos e informativos y deberá citar la fuente donde la obtuvo mencionando el autor o autores. Cualquier uso distinto como el lucro, reproducción, edición o modificación, será perseguido y sancionado por el respectivo titular de los Derechos de Autor.

Agradezco el apoyo incondicional brindado por el Ing. Jorge Luis Suárez Madariaga en la dirección de la presente memoria de desempeño profesional, así como su excelente orientación y conocimientos depositados en mi formación académica.

Agradezco por la asistencia brindada del Lic. José Antonio Martínez Rodríguez.

A mis profesores con todo respeto porque ellos me guiaron a través de su enseñanza.

A la U.N.A.M. por mi formación académica y profesional.

A mis padres y hermanos por su comprensión y apoyo en todos los aspectos.

**INDICE** 

# página

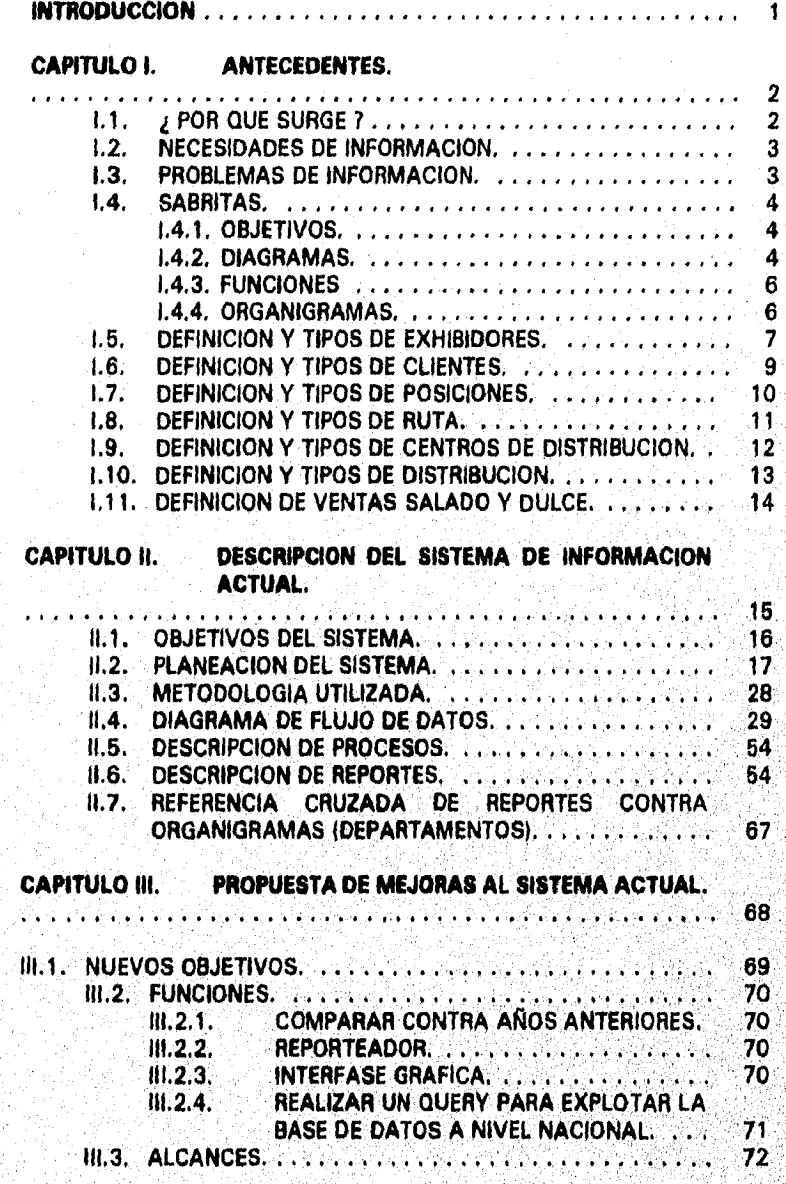

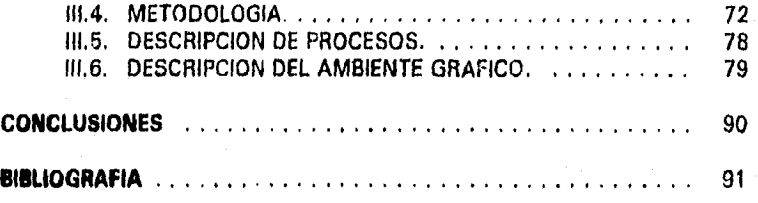

# **INTRODUCCION**

En los últimos años, se ha *venido perfeccionando* y miniaturizando, equipos de cómputo que cada vez tienen mayor capacidad, lo cual permite *hacer* algunas de las operaciones repetitivas o *en* las que se necesita almacenar una gran cantidad de información.

Entre las tareas que se pueden llevar a *cabo* está el proceso administrativo de una empresa, dentro de la cual se puede llevar el control de la nómina, el control de inventarlos, etc. Esto ha permitido no solo saber la información con la que se cuenta actualmente, sino que también permite guardar y posteriormente consultar la información del día, mes, o año anterior. Al tener mayor capacidad de almacenamiento las computadoras, también permiten manejar la información de varias empresas o la información de una empresa y sus sucursales.

Gracias a esto se ha podido concentrar toda *fa* información a nivel nacional en una sola computadora para posteriormente generar reportes de toda la información que se tiene.

En el capítulo 1 se definirán da forma general los conceptos que tienen que ver con la forma de operación de SABRITAS<sup>111</sup>, así como la forma en que se encuentra organizada, en particular el área *de* informática,

En el capítulo II se describirá cómo se maneja el censo desde que la información es recopilada en cada una de las sucursales hasta que se integra a nivel nacional para poder procesarse, los objetivos desde el punto de vista del departamento de operaciones de ventas, como se realizó la planeación y metodología para minimizar tiempos de entrega que se requerían en ese momento, así como una *breve* descripción de cada uno de los reportes, además *de* ver como se generaron los números pseudoaleatorios, que reemplazaron a la información original real, para proteger la información confidencial de SABRITAS.

En el capítulo III se harán algunas propuestas para hacer el sistema más eficiente, principalmente más flexible (para minimizar los tiempos de entrega en la generación de un nuevo reporte), así como minimizar los tiempos de proceso y más fácil de usar para cualquier usuario final, es decir que lo pueda utilizar cualquier administrativo de una sucursal, y no solo personal de informática o el departamento de operaciones de ventas, con al fin de *que*  pueda ser aprovechada la información por cada sucursal y no nada más por el departamento de operaciones de ventas (el cual se encuentra a cargo de este proyecto), además de que se mostrarán algunos avances del nuevo sistema.

1/ISABRITAS, S.A. DE C.V. es *una* marca registrada.

# **CAPITULO I. ANTECEDENTES.**

# **11. ¿ POR QUE SURGE ?**

El Censo Nacional *de* Ventas *de* SABRITAS, surge como una necesidad de gran importancia para la compañía, como es el conocer la realidad del mercado en el que se desarrolla, con el fin do soportar la toma de decisiones.

La información a manejar es básicamente la de tres empresas: SABRITAS, SONRIC'S<sup>(2)</sup> y GAMESA<sup>(3)</sup> (en el organigrama de la página 6 se explica la relación de SONRIC'S y GAMESA con SABRITAS).

El Censo Nacional de Ventas es realizado por el Departamento de Operaciones de Venta y algunos de los aspectos más relevantes que se obtienen del censo son los siguientes:

- Número de Clientes SABRITAS a nivel compañía y cuáles de éstos son SONRIC'S y cuales SABRITAS exclusivamente.
- Número de exhibidores en el mercado por tipo de cliente, tipo *de* ruta y tipo de distribución.
- Conocer la posición que guardan los exhibidores dentro de la tienda por tipo de ruta, tipo de cliente y tipo de exhibidor.
	- Conocer las ventas estimadas Nacionales por tipo de ruta y tipo de distribución.
- Saber el crecimiento estimado de sus principales competidores: BARCEL<sup>141</sup> y RICOLINO<sup>161</sup>.

Este tipo de información es indispensable para entender las ventas en México, así como sus potenciales clientes y posibles estrategias para superar a sus competidores.

 $\overline{\mathbf{2}}$ 

<sup>121</sup>S0NHIC'S, S.A. *de* C.V. es *una* marca registrada.

<sup>131</sup>GAMESA, S.A. de C.V. es una marca registrada.

<sup>141</sup>BARCEL, SA. DE CV, es *una* marca registrada.

<sup>15</sup>IRICOLINO, S.A. DE C.V. es una marca registrada.

# **L2. NECESIDADES DE INFORMACION.**

**la información que se genera en una sucursal de SABRITAS va desde la venta de cada vendedor, tipos de productos en el mercado, así como las estadísticas que se generan cada semana.** 

**Este tipo de información, os necesario que se almacene para su posterior consulta o explotación de datos, para conocer todos los aspectos que puedan ser útiles a la empresa así como a sus empleados; para poder incrementar las ventas o evitar pérdidas por una mala planeación, por ejemplo:** 

Abrir demasiadas sucursales en un área geográfica cuyos posibles **compradores son menores a los quo se había previsto.** 

**También es necesario, conocer el impacto de una campaña de publicidad o la aceptación por parte del público de un nuevo producto, para su promoción o reemplazo por otro producto que ofrezca mayor ganancia o aceptación a corto o largo plazo.** 

**Para poder expanderse a otra ciudad o colonia, se deben de dar diferentes factores, uno de éllos puede ser la aceptación de los posibles compradores, de ciudades o colonias cercanas así como ventas altas de semanas, meses o años anteriores, que permitan inferir (a parte de las encuestas y otras estadísticas que se realizan) si es factible o no el establecer una nueva o varias sucursales; o si es suficiente cubrir la demanda aumentando el número de camionetas do producto, vendedores, etc.** 

**Cada inversión que se realiza, debe de estar sustentada por un reporte de ventas comparado contra el capital que se utilizó, esto tipo de información debe de generarse de acuerdo ,a las expectativas en las que se esperaba obtener una ganancia o recuperación de una inversión, por este motivo se realiza un censo que permito conocer los aspectos mencionados anteriormente así como las ventas anuales de todos los productos que se vendieron.** 

**El Departamento de Operaciones y Mercadotecnia requieren de información confiable para el desarrollo de funciones de gran importancia para la compañía como lo es la compra de exhibidores y su adecuada distribución, zonas con menores crecimientos, reportes de clientes para Hacienda, por mencionar algunos,** 

# **1.3. PROBLEMAS DE INFORMACION.**

**El contar con información confiable acerca de su realidad en el mercado es difícil y costoso; además de que no se llega a niveles de:detalle necesarios,** 

Debido a la cantidad de productos que se manejan en SABRITAS (más de 250) así como de las sucursales que existen y siguen expendiéndose (existen más de 200 sucursales en todo el país), se genera una gran cantidad de información que de alguna forma debe de manejarse.

#### $\mathbf{A}$ . **SABRITAS.**

Debido a la naturaleza del trabajo y a la gran cantidad de áreas y departamentos que existen en esta empresa, sólo se mencionará el departamento de informática y las áreas o departamentos que tengan relación con él, sin embargo se mostrará un organigrama a nivel general, en donde se ubicará el área de informática.

# **L4.1. OBJETIVOS.**

Los objetivos del área de informática SABRITAS son por un lado el desarrollar sistemas que permitan un mejor control de las funciones operativas y administrativas de las sucursales, y por el otro lado un fácil manejo por parte de los usuarios finales (por lo general el Gerente Administrativo o el Almacenista) para mejorar la eficiencia en el manejo de las sucursales,

# **I.4.2. DIAGRAMAS.**

En lo que respecta al área de ventas de informática en SABRITAS, se utiliza la Figura 1, Figura 3 en donde se muestra el flujo de información:

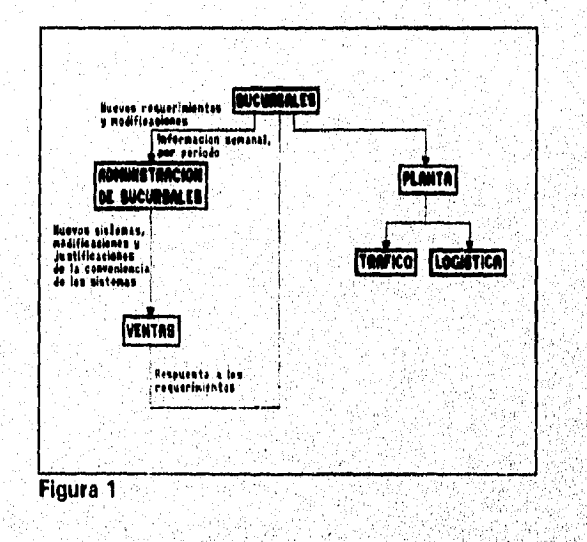

En lo que respecta a la división de las sucursales, se encuentran agrupadas en zonas y divisiones de acuerdo a la Figura 2.

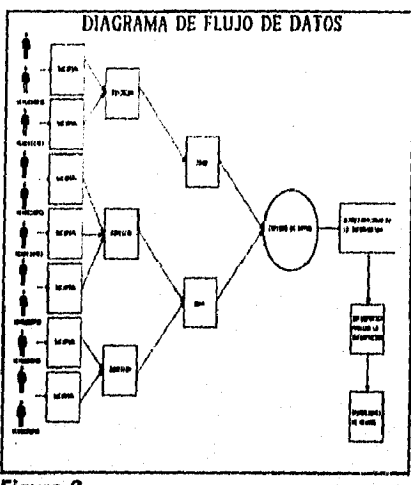

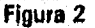

Es decir, en una zona pueden existir varias divisiones, y a su vez en una división pueden existir varias sucursales, en México existen siete zonas, corno se muestra en la Figura 1, Figura 3,

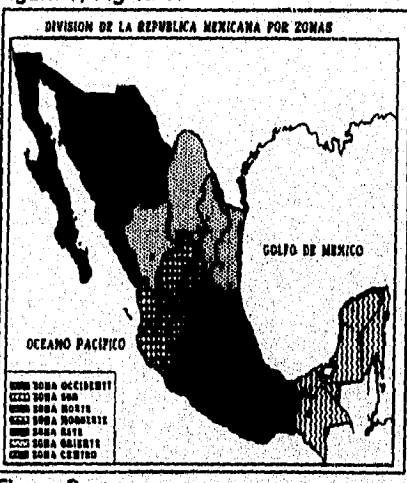

 $\overline{6}$ 

**Figura 3** 

# **1.4,3. FUNCIONES**

b)

 $\overline{c}$ 

**En lo** que respecta al área de informática dentro de SABRITAS, se tienen las siguientes funciones:

a) Desarrollo **de sistemas para el área** *de* ventas: Actualmente existe en las sucursales el Sistema DC-AUTOMATION, este es un sistema integral de automatización de las funciones operativas y administrativas de las sucursales.

En los centros de servicio, existe un sistema que tiene el objetivo fundamental de proporcionar información para el control del almacén (de partes mecánicas, de pintura, etc.), *que se tiene en* su *centro,* así como la programación de kilometrajes y productividad de los mecánicos. Todo esto para tener una respuesta rápida para las sucursales que necesiten el servicio de los centros de servicio.

Y en general sistemas administrativos y operativos que permiten mejorar el control y productividad de las sucursales, la mayoría de estos sistemas fueron desarrollados y están trabajando actualmente en computadoras personales.

- **Desarrollo de sistemas para el érea de manufactura:** La mayoría de estos sistemas se encuentran desarrollados en HP-3000, y en el caso de *que uo* sistema de este tipo, tenga relación con un sistema realizado *en* **computadoras personales, existen interfases que permiten obtener la información necesaria.**
- **Atención a usuarios de las diferentes sucursales: Diariamente** se realiza el soporte **a todas las sucursales que existen en México, acerca de problemas que van desde la actualización, corrección y seguimiento de sistemas.**
- **d) Sistemas Administrativos: Estos sistemas van desde el control Interno del personal de SABRITAS, hasta sistemas que permiten llevar el control de gastos.**
- **e) Telecomunicacionee y Redes: Existen diferentes aplicaciones que van desde correo electrónico hasta el enlace vía satélite con otras sucursales fuera del** país (por ejemplo **Puerto Rico).**

6

# **1.4.4. ORGANIGRAMAS.**

**Organigrama de las organizaciones que tienen que ver con. SABRITAS.** 

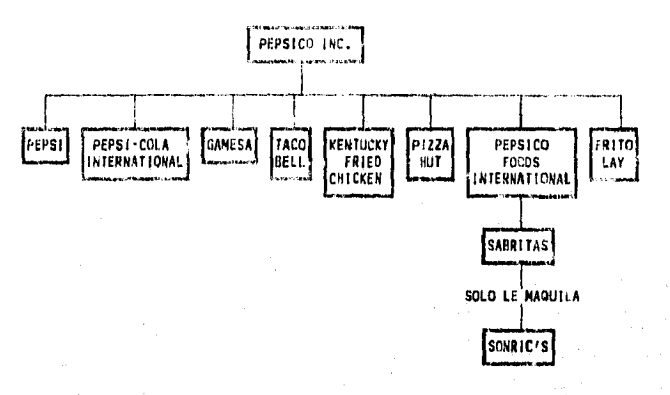

Organigrama del departamento de informática SABRITAS.

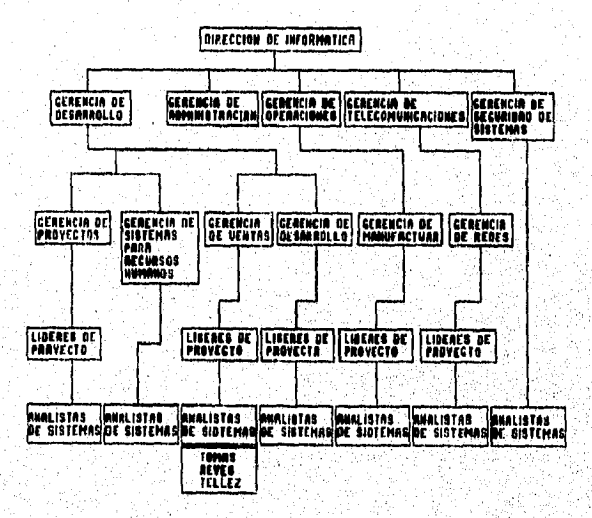

7

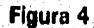

#### $1.6...$ DEFINICION Y TIPOS DE EXHIBIDORES.

# Exhibidor: Es una canastilla que soporta y muestra los productos en la tienda o autoservicio.

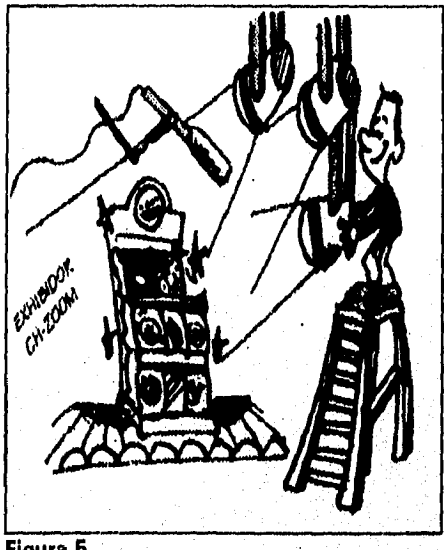

**Figura 6** 

**Los exhibidores se clasifican de acuerdo a su capacidad en los siguientes tipos:** 

8

 $\label{eq:3} \omega_{\rm CS} \propto \nu_{\rm C} \omega_{\rm C} \sin \nu_{\rm C} \sin \nu_{\rm C}$ 

**Los exhibidores de SABRITAS son:** 

- **a) CH1.**
- **b) CH2.**
- **o) CHOH.**
- **d) DM 1**.
- **e) DM2.**
- **f) DM3-revistero.**
- **g) Sin exhibidor.**
- **h) Adm. Espacios.**
- **I) Minigóndola.**
- **j) Góndola.**
- **k) Piso angosto.**
- **1) CH-NG.**
- **m) PA-NG.**
- **n) MG-NG.**
- **o) Cartón.**
- **p) Otros.**
- q) Minigóndola-ZOOM.<br>r) CH-ZOOM.
- CH-ZOOM.

# Los exhibidores de SONRIC'S son;

- a) Modelo Sencillo.<br>b) Modelo Doble.
- b) Modelo Doble.<br>c) Modelo Triple.
- Modelo Triple.
- d) PLUS 2000.<br>e) Sin exhibidor
- e) Sin exhibidor.<br>f) Cartón MARS.
- f) Cartón MARS,<br>g) Tira SONRIC'S
- g) Tira SONRIC'S.<br>h) Cinco niveles as
- h) Cinco niveles azul.<br>i) Acrilico A-16.
- i) Acrilico A-16.<br>i) DOUGLAS alar
- j) DOUGLAS alambre.<br>k) DOUGLAS cartón.
- k) DOUGLAS cartón.<br>I) Cartón SONRIC'S.
- Cartón SONRIC'S.
- m) Paletero,<br>n) BOMBIU>
- BOMBIUX CTO.
- o) DOUGLAS MILCH.
- pl Otro.

Por último, los exhibidores de cacahuate son;

- a) Cacahuate 3X3,
- b) Cacahuate 3X5.
- c) Tira.<br>d) Parrill
- Parrilla.
- e) Sin exhibidor.
- f) Otro,

# **1.0. DEFINICION Y TIPOS DE CLIENTES.**

De acuerdo al giro del negocio que efectúa la compra existen dieciocho tipos de clientes, y son :

9.

- a) Miscelánea.<br>b) Abarrotes.
- b) Abarrotes.<br>c) Minisuper.
- c) Minisuper.<br>d) Supermerc
- Supermercado.
- e) Escuelas.<br>f) Papelerias
- f) Papelerías.<br>g) Licorerías,
- g) Licorerías,<br>h) Puestos,
- Puestos.
- i) Peletería.
- Farmacia. i).
- $\mathbf{k}$ Bar.
- ij. Restaurante.
- Depósito Cerveza.  $m$
- Hotel,  $n$
- Centro Deportivo. o)
- Rosticería. p)
- Cine.  $q)$
- Otros. r)

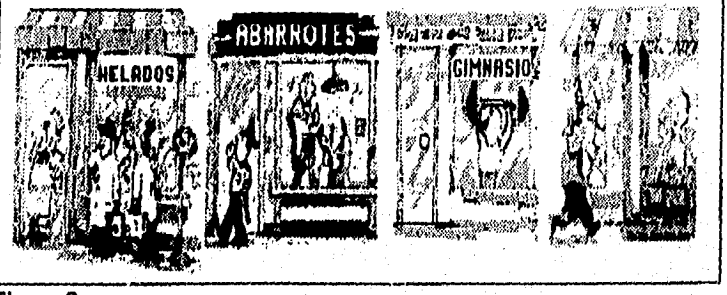

**Figura 6** 

# **1.7. DEFINICION Y TIPOS DE POSICIONES.**

Posición: Es el lugar en el que se encuentra el exhibidor de SABRITAS, SONR1C'S, BARCEL, RICOLINO o GAMESA dentro de la tienda; si no hay exhibidor es el lugar en el que se encuentra el producto. De acuerdo a la posición que guardan dentro de la tienda las clasificaciones pueden ser:

a) **Dominante :** Cuando los productos se encuentran a la vista y en un lugar muy visible, como se muestra en la Figura 7.

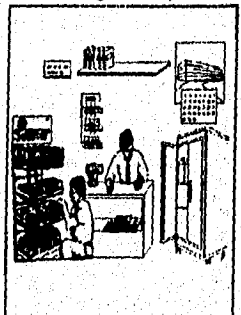

**Figura 7** 

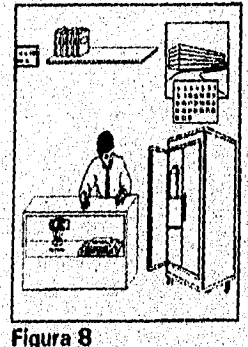

- b) Dentro de mostrador (SONRIC'S) : Cuando se encuentran dentro de la vitrina de el negocio, como lo muestra la Figura 8.
- c) No dominante : Cuando no se encuentran en posición dominante ni dentro del mostrador, como se indica en la Figura 9.

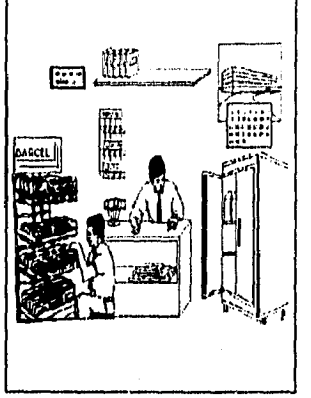

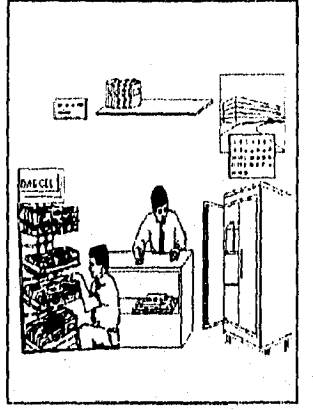

**Figura 9** 

Figura 10

**d) Sin presencia : Cuando no existen los productos en el negocio, como se muestra en la Figura 10.** 

# **18. DEFINICION Y TIPOS DE RUTA.**

Ruta: **Camino que recorre un vendedor para efectuar la venta o promoción de los productos.** 

**Dependiendo del lugar en el que un vendedor realice su recorrido con respecto a la sucursal de la cual obtiene el producto, se clasifican las rutas y son:** 

- **a) Local: Realiza el recorrido en un área muy cerca de la sucursal como so muestra en la Figura 11.**
- **b) Foránea: Efectúa el recorrido en rancherías y áreas muy alejadas de la sucursal como se muestra en la Figura 12,**
- $\mathbf{c}$ **Sub-urbana: Lleva a cabo el recorrido en rutas con parte local y parte foránea como se ve en la Figura 13.**

**11** 

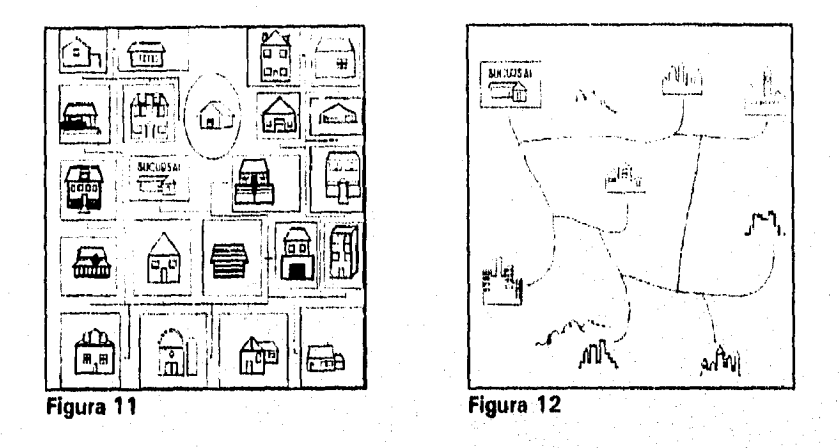

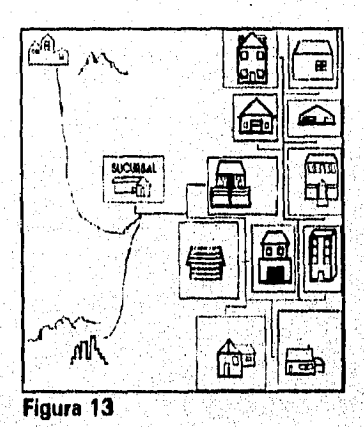

# **1.9. DEFINICION Y TIPOS DE CENTROS DE DISTRIBUCION.**

Centro de<br>distribución:

Son las sucursales que realizan la venta de producto  $y$ estas se clasifican de la siguiente forma.

Existen cuatro tipos de centros de distribución:

Sucursal: Es el establecimiento en donde se concentra el producto, así como el personal administrativo para poder operarla y depende de la división del lugar geográfico en el que se encuentre.

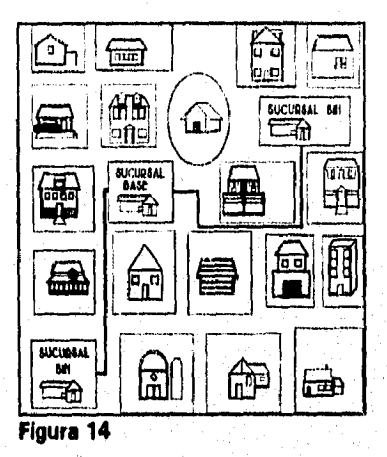

- b) BIN: En este tipo de sucursales, la información de varias sucursales se concentra en una sucursal, la cual es la BASE y tiene asociadas varias sucursales a las que se le llama BIN, el concepto BIN viene de la palabra en inglés. la cual significa depósito, y su significado tiene que ver con el hecho de que en este tipo de centro de distribución, no se necesita realizar muchas operaciones, es decir probablemente no tenga administrativo, etc., como se muestra en la Figura 14.
- c) Pensión: Es un lugar en el que solo se almacena el producto, pero en donde no se trebaja, es decir a donde llegan a cargar y descargar los. productos los vendedores. Este tipo de lugares solo se llega a contratar en los meses críticos, en los que se necesita almacenar por falta de espacio, por elemplo en diciembre.
- d). Sub-bodega: Es parecida a la pensión, pero este tipo de lugares se contrata, con el fin de almacenar producto en lugares apartados de la sucursal, para que los vendedores no tengan que viajer a la sucursal todos los días. Por ejemplo, en el caso de los vendedores que tienen que viajar dos o tres horas para llegar a la sucursal.

# **I.10. DEFINICION Y TIPOS DE DISTRIBUCION.**

Tipos de distribución :

Es la forma en que se clasifican las rutas de acuerdo al producto que venden.

Existen tres tipos de distribución:

- a) Mixta: En esto tipo, venden tanto salado(productos do SABRITAS), como dulce(generalmente productos de SONRIC'S).
- b) Dedicado Salado: En este tipo, solo venden productos de SABRITAS.
- e) Dedicado Dulce: En este tipo, solo venden productos de SONRIC'S.

# **1.11. DEFINICION DE VENTAS SALADO Y DULCE.**

Para saber la venta de los productos de SABRITAS y de SONRIC'S se realizó un concepto que agrupa a los productos de cada empresa y estos son:

 $14$ 

Salado: Papas, cacahuates.<br>Dulce: Productos de SONR Productos de SONRIC'S.

# **CAPITULO II. DESCRIPCION DEL SISTEMA DE INFORMACION ACTUAL.**

En general la finalidad del censo es generar cifras de las ventas, clientes, exhibidores, tipos de distribución, etc. que funcionen como herramienta para la toma de decisiones.

Anteriormente se realizaba esto mediante resúmenes que entregaban las sucursales a las cabaceras de división (ver Figura 15). Aunque no se sabía cual era la realidad en el mercado.

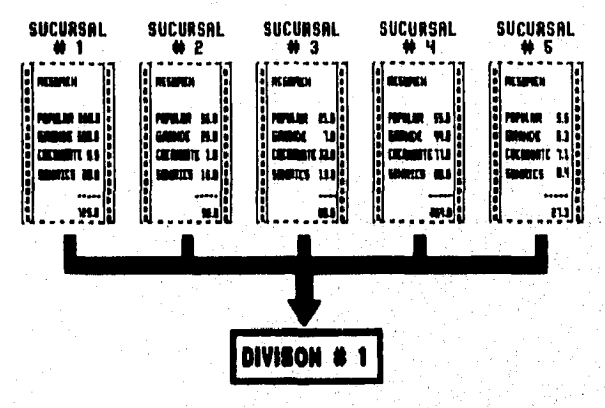

## Flaura 15

Para obtenar la información de todas las sucursales se llevaba alrededor de tres samanas en recopilar la información, cuatro semanas de captura y dos samanas para procasar y amitir reportes. Esta información se necasita cada año y debido a que es un censo solo se realiza una vez al año. La información que resulta da este trabajo as utilizada directamente por el departamento de Operacionas de Vantas, el Araa da Mercadotacnia y se da a conocer inclusiva al Vicepresidente de Ventas.

El sistema actualmenta consta principalmante de dos módulos:

Módulo de generación y filtro de datos. Módulo de generación da reportes.

En al Módulo de generación y filtro de datos, a partir de una basa da datos, previamante capturada por una empresa externa. Se axtrae la información necasaria para generar reportes, de acuerdo a la clasificación que se necesite; por ejemplo, se extrae la información de los tipos de exhibidores de la sucursal Vallejo.

Por lo que respecta al Módulo de generación de reportes, se encarga de generar las reportes definidos por el usuario,

El trabajo que realice al principio fue transferir la información capturada de la HP-3000, a una computadora personal, esto se realizaba con el fin de procesar toda la información en una PC y no en una terminal de HP•3000 utilizando Power-Howse, debido a que varias personas intervinieron en la realización de reportes y no todos conocemos Power-Howse, además de que la HP-3000 es utilizada por otros departamentos.

Despues de que la información se encontraba concentrada en una sola computadora, y se procedía a depurar la información, esta depuración consiste en checar principalmente los siguientes datos: el número de zona, el número de división, el número de sucursal, y que las claves de tipos de clientes, tipos de exhibidores, posición, tipo de ruta, tipo de centro de distribución y tipo de distribución existan y correspondan al catálogo de cada una; por ejemplo: en el caso de el número de zona, que no sea un número mayor de siete ni menor que uno (sólo existen siete zonas),

Ya que se tenia la información depurada (al menos la que se utiliza para generar los reportes), so procedió a hacer un programa para generar la información de cada reporte ya que en total ocupa 120 megabytes y si se filtra ocupa aproximadamente 2 megabytes cuando mucho, puede ser menos si es un reporte do una zona específica así como si es un reporte que tiene pocos datos. Con la información generada se realizaba el reporte, en la mayoría de los reportes la información muestra totales y subtotales por zona, división y sucursal.

# **11.1. OBJETIVOS DEL SISTEMA.**

El objetivo del censo nacional de ventas es conocer información de la compañia en el mercado; tales como las ventas, exhibidores, presencia, tipo de clientes, tipos de rutas, tipos de distribución. Además de algunas cifras de los principales competidores.

Los objetivos que pretende resolver el sistema actual son conocer a nivel nacional, por zonas, divisiones y sucursales existe lo siguiente:

- Ventas mas altas y mas bajas.
- Menos exhibidores.
- Productos que más se venden.
- Posiciones con respecto a sus competidores.

Obtener la información a nivel nacional, por zona, división y sucursal de lo siguiente:

- Número de clientes.
- Número de exhibidores por tipo de ruta de SABRITAS, SONRIC'S y cacahuate.
- Número de exhibidores por tipo de distribución de SABRITAS SONRIC'S y cacahuate.
- Número de clientes por tipo de distribución.
- Ventas por tipo de Cliente.
- Obtener el número de exhibidores, tipos de clientes, tipos de competencia, a nivel nacional, zona, división, sucursal.
- Número de Clientes Sabritas a nivel compañía y cuáles de estos son de Sonric's y cuáles de Sabritas exclusivamente.
- Número de exhibidores en el mercado por tipo de cliente, tipo de ruta y tipo de distribución.
- Conocer la posición que guardan los exhibidores dentro de la tienda por tipo de ruta, tipo de cliente y tipo de distribución,
- Conocer las ventas estimadas nacionales por tipo de ruta y tipo de distribución.
- Conocer el crecimiento estimado de sus principales competidores : BARCEL y RICOLINO.
- En caso de existir pocos exhibidores de productos y mucho producto. ¿En qué área geográfica se distribuirá o comprarán mas exhibidores?
- ¿Cuáles son los productos de mayor aceptación en el mercado?
- ¿En qué productos se necesita hacer más promociones para lograr una mayor aceptación en el mercado?
- ¿Qué tipo de negocios son en los que más se vende producto?

# 11.2. **PLANEACION DEL SISTEMA.**

El Censo Nacional de Ventas de SABRITAS do 1993 nace por motivos internos y fiscales de interés para la Compañía SABRITAS, S.A. de C.V. Este censo se realizará básicamente de la misma forma que el año pasado, en donde es necesario obtener un mejor conocimiento de las posiciones en el mercado e información actualizada que sea comparable con las cifras obtenidas en el censo anterior.

En este programa se estableció el censo de ventas en la semana tres de período once, es decir del 11 al 16 de octubre de 1993.

Además la Compañía ha obtenido una autorización especial de la Secretaría de Hacienda y Crédito Público para la comprobación *de* sus ventas, la cual, en términos generales nos exime del cumplimiento de algunas obligaciones fiscales que resultarían costosas para la operación de SABRITAS. A cambio de esta autorización, la Compañía debe proporcionar información de tipo fiscal, sobre todos sus clientes, principalmente aquellos cuyas ventas estimadas en 1993 excedan a los NS30,000,00. Por esta razón, es

indispensable en este censo solicitar el nombre del dueño del local, nombre o denominación del establecimiento, R.F.C. y domicilio completo de todos los clientes y principalmente aquellos a los que se les venda anualmente más de N S30,000.00.

Las hojas en las que se levantó el censo fueron distribuidas a las sucursales a partir de la semana dos del periodo diez (septiembre 6, 1993), en cantidad suficiente de acuerdo con el número de clientes y rutas. Los formatos son iguales a los que se muestran en la página 19.

Existen dos tipos de formatos: El de ruta chica (página 19) y el de ruta de autoservicios/minisuper (página 24).

ं 18

# CENSO DE VENTAS

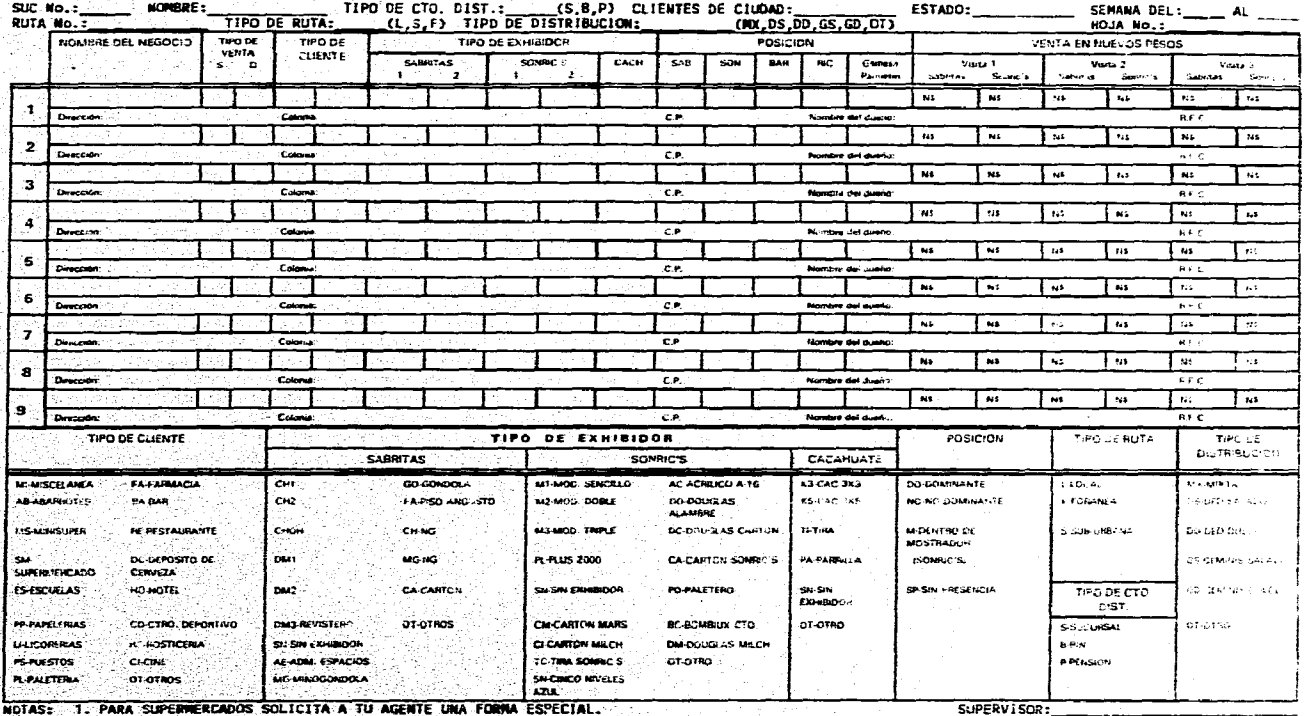

2. DIRECCION CON CALLE, MUMERO, COLONIA, C.P., CIUDAD Y ESTADO.

ANOTA TODAS LAS VISITAS

FIRMA

# FORMATO RUTA CHICA

A continuación se explican los rubros que componen el formato; entre paréntesis rectangulares II se especifica la abreviatura correspondiente que se deberá utilizar para cada caso. Las abreviaturas están claramente Indicadas en el formato.

## Suc No.:

Anotar el número de la sucursal donde se lleva a cabo el censo.

# Nombre:

Anotar el nombre de la sucursal dando se lleva a cabo el censo.

# **Tipo de Centro de distribución:**

- **ES)** Sucursal
- **IBI Bin**
- **(Pi Pensión**

# **La Ciudad y el Estado:**

Donde se encuentran ubicados los clientes a censar.

# **Semana del \_\_\_\_\_al \_\_\_\_\_:**

**Anotar la** fecha do la semana en la que se levanta el censo.

# **Ruta:**

Nombre (número) de la ruta, Ejemplos: L15, F3, A16, etc.

# **Tipo de ruta:**

- **[14 Local**
- **[FI Foránea**
- **[S] Suburbana (rutas con parte** local y parte foránea)

# **Tipo de distribución:**

- **(MXI Ruta Mixta con venta (salado** y dulce)
- **IDSI** Dedicada a Salado
- **(DDI Dedicada a SONRIC'S**
- **IGSI Géminis Salado**
- **(GDI Géminis SONRIC'S**
- **(OTI Cualquier otro tipo de distribución**

## **Hoja No.:**

Cada vendedor deberá anotar la secuencia de las hojas que utiliza en la semana (Hoja No.1,Hoja No.2, etc.)

## **Nombre del negocio:**

Cada cliente se deberá registrar solo UNA vez durante todo el censo. Cada renglón sirve para anotar la venta de hasta tras visitas. En caso de que el negocio no tenga nombre, favor de anotar el nombre del propietario o del responsable. Favor de No incluir en el nombre el tipo. de negocio, por ejemplo, "Miscelánea La Lupita" es incorrecto, "La Lupita" es lo correcto.

# Tipo de venta:

En caso de ser una venta en la que no se incluyen productos de SONRIC'S se considera una venta de SALADO "S", os decir productos de SABRITAS; y si se trata de una venta de productos de SONRIC'S se considera una venta de DULCE "O". En cada caso se deberá indicar el tipo de venta con una "X" en su respectiva columna,

## Tipo de cliente:

Para evitar confusiones en la clasificación del tipo de clientes, favor de considerar las siguientes definiciones:

- a) Miscelánea: Aquel local que no cuente con refrigerador y solo tiene latería, cigarros, detergentes, pastas, refrescos, etc.
- b) Abarrotes: Aquel local que cuente con refrigerador(es) y venda además de los productos de una miscelánea: leche,yogurt, carnes frías, etc,
- Minisuper: Aquel local que cuente con minimo 1 y máximo 2 c) carriles de salida con caja registradora.
- di Auto-servicio: Aquel local que cuente con 3 o más carriles de salida con caja registradora.
- e) Bar: Se refiere a todo aquel local donde preponderantemente se vendan bebidas alcohólicas para consumo interno en el local, como cantinas, pulquerías, bares, etc.
- Đ. Licorería: Locales donde se vendan botellas cerradas de bebidas alcohólicas principalmente (no para consumo en el local).
- g) Restaurantes: Se incluyen loncherías, torterías, taquerfas, antojarías, etc.
- h) Puestos: Se refiere a locales móviles o semi-móviles que normalmente se ubican en las banquetas; aquí se incluyen los puestos de periódico.

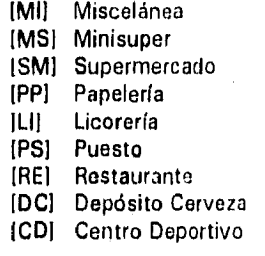

[AB] Abarrotes IBAI Bar IESI Escuela [FA! Farmacia [PL] Paletería HOI Hotel [CI] Cine [RC] Rosticería [OT] Otro

Tipo de exhibidor:

Este apartado cuenta con espacio para anotar hasta 2 exhibidores de salado, 2 de SONRIC'S y 1 de cacahuate. En el caso de salado **siempre anotar** en la posición **1** el **exhibidor principal** y en el 2 la mejor exhibición adicional.

exhibidor), favor de NO DEJAR ESPACIOS EN BLANCO. Esto incluye al exhibidor adicional de salado. En los casos en que no exista exhibidor anotar "SN" (sin

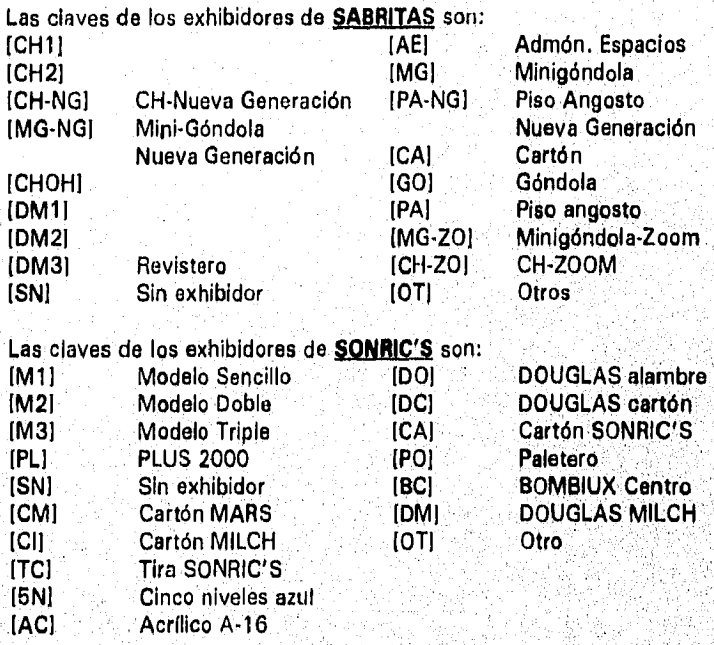

Por último las claves de los exhibidores de Cacahuate son:

K3I Cacahuate 3X3 K5I Cacahuate 3X5 TI) Tira Parrilla<br>Otro (OTI<br>ISNI Sin exhibidor

# Posición:

En este rubro se solicita información tanto de SABRITAS y SONRIC'S como de BARCEL, RICOLINO y de GAMESA Paquetín.

Hay 1 clasificación para salado, 1 para GAMESA Paquetin y una adicional para Dulcería; para efecto de censo, no es necesario señalar si las posiciones son fijas o no.

- [DI Dominante
- INDI No dominante
- [MI Dentro de mostrador
- iSPI Sin presencia

# **Venta en Nuevos Pesos:**

El formato cuenta con espacio suficiente para anotar el resultado de 3 diferentes visitas a un cliente durante la semana del censo. Es de suma importancia ANOTAR TODAS LAS VISITAS INDEPENDIENTEMENTE SI SE REALIZO VENTA O NO. Anotar "O" en, las columnas respectivas cuando no se realice la venta.

En estas columnas so deberá anotar el IMPORTE de la venta de cada línea (salado y dulce).

# Dirección:

Anotar la dirección completa, según se especifica en el formato.

# Colonia:

Anotar la colonia do la ubicación del negocio.

# **C.P.:**

Anotar el código postal de la ubicación del negocio.

# **Nombre del dueño:**

Conseguir y anotar el nombre completo del dueñó del local

### **R.F.C.:**

So debetá conseggir el Registro Federal de Contribuyentes **d.hj ne**gocio,, en todos los casos y sin excepción, de aquellos clientes a los que se venda mas de N\$30,000.00 al año. •

Por último, el supervisor debe de firmar la hoja en la parte inferior..

# **CENSO DE VENTAS 1993** (RUTAS DE AUTOSERVICIOS) SEMANA DEL \_\_<br>,DD,OT)

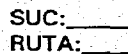

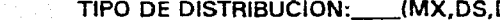

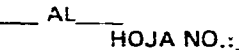

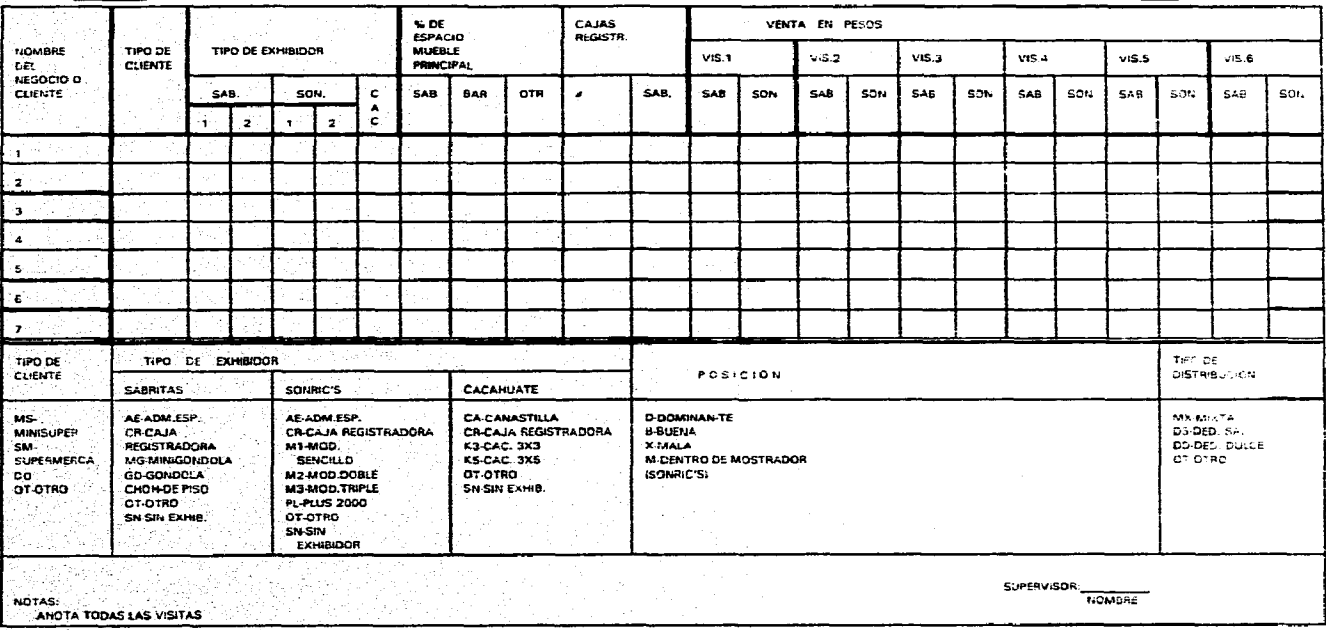

FORMATO RUTA AUTOSERVICIOS O MINISUPERS

# FORMATO DE AUTOSERVICIOS

A continuación se explican los rubros que componen el formato; entre paréntesis rectangulares II se especifican las abreviaturas correspondientes que deberán utilizar para cada caso.

Suc:

Anotar el número y nombre de la sucursal donde se lleva a cabo el censo.

## Tipo de Centro de distribución:

(S) Sucursal<br>IBI Bin

IB) Bin

(PI Pensión

## Ciudad y el Estado:

Donde se encuentran ubicados los clientes a censar.

## **Semana del al :**

Anotar la fecha de la semana en la que se levanta el censo.

**Ruta:** 

Nombre (número) de la ruta. Ejemplos: L15, F3, A16, **etc.** 

# **Tipo de distribución:**

**IMX)** Ruta Mixta con venta (salado y dulce)

CDS! Dedicada a Salado

- 1DDI Dedicada a SONRIC'S
- IOT1 Cualquier otro tipo de distribución

### **Hoja No.:**

**Cada vendedor deberá anotar la secuencia** *de* las hojas que utiliza en la semana (Hoja No.1,Hoja No.2, **etc.)** 

# **Nombre del negocio:**

Cada cliente se deberá registrar solo UNA vez durante todo el censo. Cada rengión sirve para anotar la venta de hasta tres visitas. En caso de **que el negocio no tenga nombre, favor de anotar el nombre del**  propietario o del responsable. Favor de No incluir en el nombre el tipo **de negocio, por ejemplo, "Miscelánea La Lupita" es incorrecto, "La**  Lupita" es lo correcto.

# **Tipo de cliente:**

**Para evitar confusiones en la clasificación del tipo de clientes, favor de considerar la siguiente definición:** 

**1 Minisuper: Aquel local que cuente con mínimo 1 y máximo 2** 

# carriles de salida con caja registradora.

- [MS] Minisuper
- [SM] Supermercado

[OTI Otro

# **Tipo de exhibido,:**

**Este** apartado cuenta con espacio para anotar hasta 2 exhibidores de salado, 2 de SONRIC'S y 1 de cacahuate, En el caso **de salado siempre anotar en la posición 1 el exhibidor principal y en el 2 la** mejor exhibición adicional.

En los casos en que no exista exhibidor anotar "SN" (sin exhibidor), favor de NO DEJAR ESPACIOS EN BLANCO. Esto **incluye al**  exhibidor adicional **de** salado.

# **SABRITAS:**

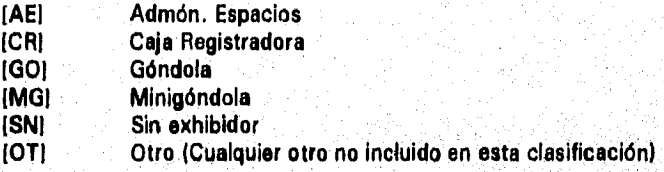

# **\$ONRIC'S:**

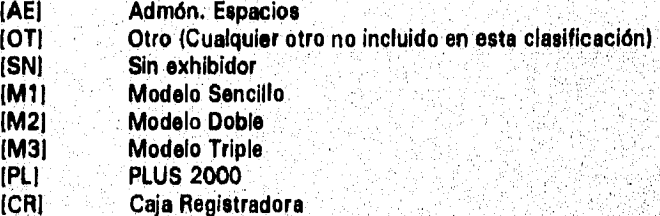

# **Cacahuate:**

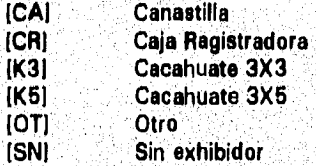

# **96 de espacio mueble principal:**

**Pare medir el porcentaje de espacio en el mueble principal, considerarse como base el espacio total asignado a botanas. Se evaluarán las**  **proporciones de espacio de SABRITAS, de BARCEL y del competidor regional más fuerte; el Sr. Divisional definirá cuál es el competidor a evaluar; se anotará en la columna de otro.** 

# **Cajas registradoras:**

**# Número TOTAL de cajas registradoras en la tienda.** 

**Sab. Número de cajas registradoras exclusivas SABRITAS.** 

# **Venta en Nuevos Pesos:**

**El formato cuenta con espacio suficiente para anotar el resultado de hasta 6 diferentes visitas a un cliente durante la semana del censo. Es de suma importancia ANOTAR TODAS LAS VISITAS INDEPENDIENTEMENTE SI SE REALIZO VENTA O NO. Anotar "O" en** las columnas respectivas cuando no se realice la venta.

**En estas columnas se deberá anotar el IMPORTE de la venta de cada linea (salado y dulce).** 

**La información de estas encuestas se mandó a capturar con una**  empresa que se dedica a la maquila de la capture. Después se contaba con una **base de datos de aproximadamente 120 Megabytes.** 

**Debido a la urgencia de generar reportes, se utilizó Clipper para generar reportes, así como se asignaron computadoras 486 y Pentium para el proceso de los programes.** 

#### METODOLOGIA UTILIZADA. 11.3.

El censo de ventas se realizó *de* acuerdo al siguiente diagrama de GANT, en el cual se divide el año de trabajo en trece períodos y cada uno de estos períodos se divide en semanas, la mayoría de estos períodos se divide en cuatro semanas:

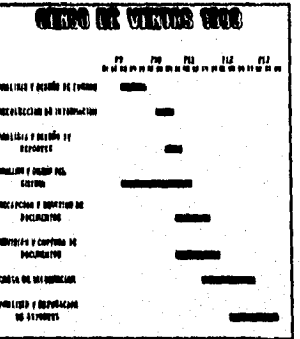

Mi participación en este proyecto fue en las actividades: carga da Información y el análisis y depuración de reportes.

Para obtener la información, se realizaron encuestas que recopilaba cada vendedor durante una semana, con datos de la mayor parte de sus clientes, posteriormente, estos datos se concentran en la sucursal, después pasan a la división, luego a la zona y finalmente se almacene todo a nivel nacional,

Para la captura de esta información fue necesario contratar los servicios de une empresa que se dedica a la captura de grandes volúmenes de información.

Ya que se obtuvo esta información, se procedió a la depuración, para encontrar errores de captura, así como errores por la, letra algunas veces ilegible de los vendedores,

Debido a que esta información es confidencial, se utilizó un generador congruencial mixto para crear una secuencia de números pseudoaleatorips en la cual el próximo número pseudoaleatorio es determinado a partir del último número generado, es decir, el número pseudoaleatorio X<sub>n+1</sub> es derivado a partir del número pseudoaleatorio X.

La relación de recurrencia es la siguiente:

 $X_{n+1} = (a X_0 + c) \mod m$ 

s.

donde:

 $X_0 = Ia$  semilla (  $X_0 > 0$  )  $a = e$ l multiplicador (  $a > 0$  )

 $c =$  la constante aditiva ( $c > 0$ )  $m = o$ l módulo (m >  $X_0$ , m > a y m > c)

Para elegir el valor de **m,** se utilizó el siguiente criterio: Se seleccionó el número primo más grande posible y al mismo tiempo menor que p<sup>d</sup>, donde p es la base del sistema binario y d es el número de bits que tiene una palabra de computadora en el sistema  $(d = 32)$ .

En el caso de la selección de a, fue necesario cumplir con lo siguiente: El valor de a debe ser entero impar divisible por 3 o 5. Además para asegurar que el generador tenga un periodo completo, el valor de a se seleccionó de acuerdo al siguiente criterio:

 $(a-1)$  mod  $4 = 0$  si 4 es un factor de m (a•1) mod b = O si bes un factor primo de **m** 

Para encontrar el valor apropiado de **o,** se buscó un número que, cumpliera con lo siguiente:

c mod 200 = 21

Es decir un valor entero impar y relativamente primo a m. Por último para encontrar el valor de la semilla X<sub>0</sub>, se utilizó cualquier valor, ya que este no influye en las propiedades estadísticas de las sucesiones,

Por ejemplo: Sea **a** = 1, c = 179, **m** = 16383 y la semilla = 1000 (X<sub>0</sub>)  $X_{i+1} = [a * X_i + c] \text{ mod } m$ 

para i = 0

$$
X_1 = \begin{bmatrix} 1 & * & X_0 + 179 \end{bmatrix}
$$
 mod 16383 = 
$$
\begin{bmatrix} 1 & * & 1000 + 179 \end{bmatrix}
$$
 mod 16383 = 1179

 $para i = 1$ 

$$
X_2 = [1 + X_1 + 179] \mod 16383 = [1 + 1179 + 179] \mod 16383 = 1358
$$

para i = 2

 $[1 + X_2 + 179]$  mod **16383** =  $[1 + 1358 + 179]$  mod **16383** = 15

# **11.4. DIAGRAMA DE FLUJO DE DATOS.**

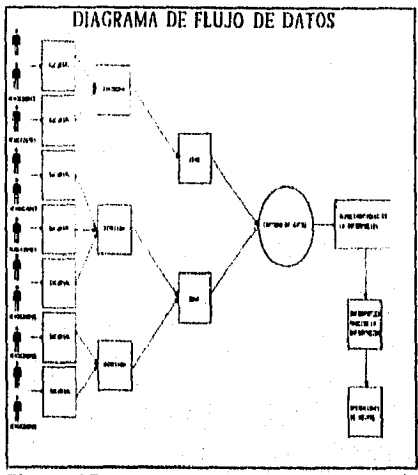

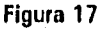

Anteriormente, la información se procesaba en Power Howse en la FIP3000, como se muestra en la Figura 18 pero debido a que se necesitaban graticar los datos, además de que el número de reportes que se necesitaban aumento, 'y a que la computadora HP3000 es utilizada por otro departamento (Manufactura). Se transfirió toda la información a una computadora personal.

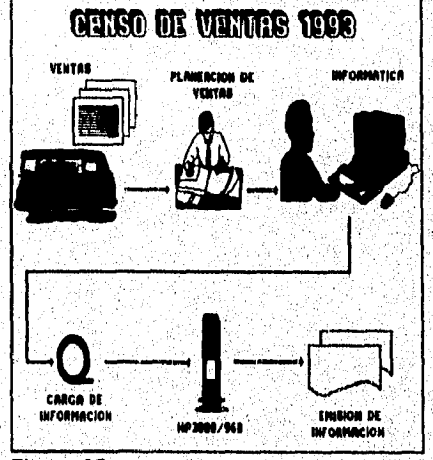

Figura 18

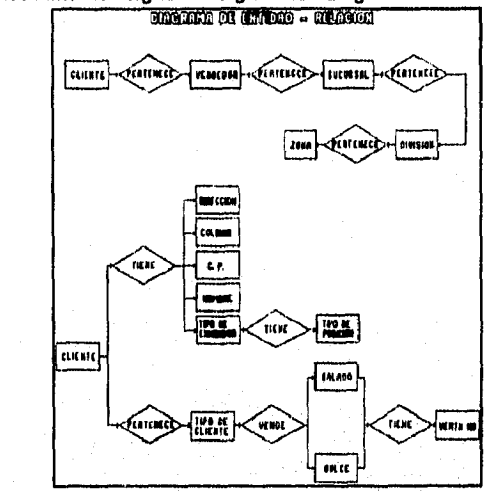

# El sistema actualmente sigue los siguientes diagramas:

# DOCUMENTOS DE ENTRADA PARA EL SISTEMA

Los documentos que sirven de entrada de informeción al sistema es un solo tipo de formato. El de ruta chica. Este es capturado por una compañía externa la cual nos entrega los datos capturados en diskettes; para una depuración mínima antes del ingreso de los mismos al sistema.
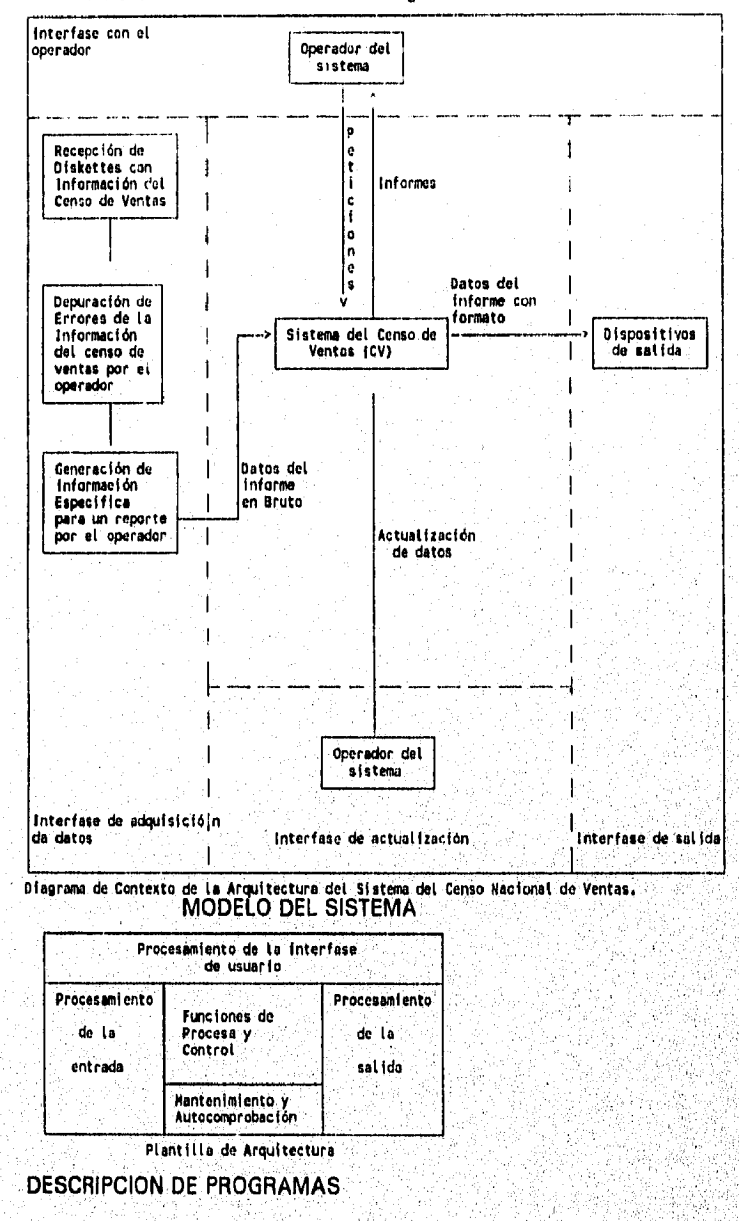

La estructura del sistema es la siguiente:

Diagrama de bloque general para los programas:

Tipos de reportes: Nacional, por División, por Zona y por Sucursal.

En los diagramas los que se encuentran entre paréntesis 1) es opcional de realizar.

En los diagrama de bloque que tienen más de una descripción de programa; el procedimiento es el mismo. La diferencia solamente es el tipo de reporte que varía entre tipo de Ruta (Local, Foránea y Mixta), Tipo de distribución (Dedicada dulce, Dedicada salado, etc.), y el Tipo de cliente (Estadios, Escuelas, Papelerías, Restaurante, etc.).

Main =Bloque principal.

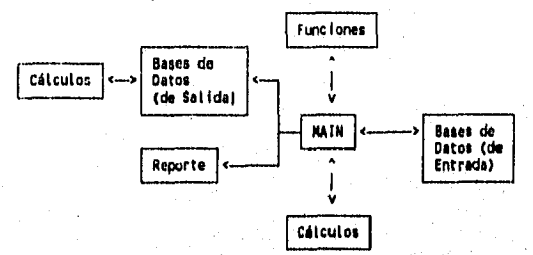

referencia:

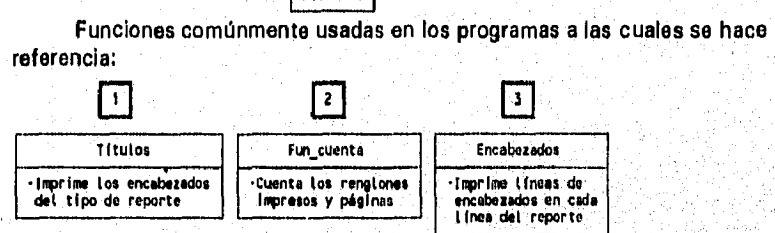

## PROGRAMA CENSO.PRG: PROGRAMA PRINCIPAL (CONTIENE LOS REPORTES Y LA GENERACION DE INFORMACION)

Objetivo: Comprobar las ventas de la compañía.

Proporcionar información de tipo fiscal.

Tener un mejor conocimiento de nuestras posiciones en el mercado.

Tener un conocimiento exacto de nuestras cantidades de exhibidores, así como información de los tipos de ruta, tipos de distribución, tipos de clientes, la posición del producto, etc,

### Diagrama de bloque:

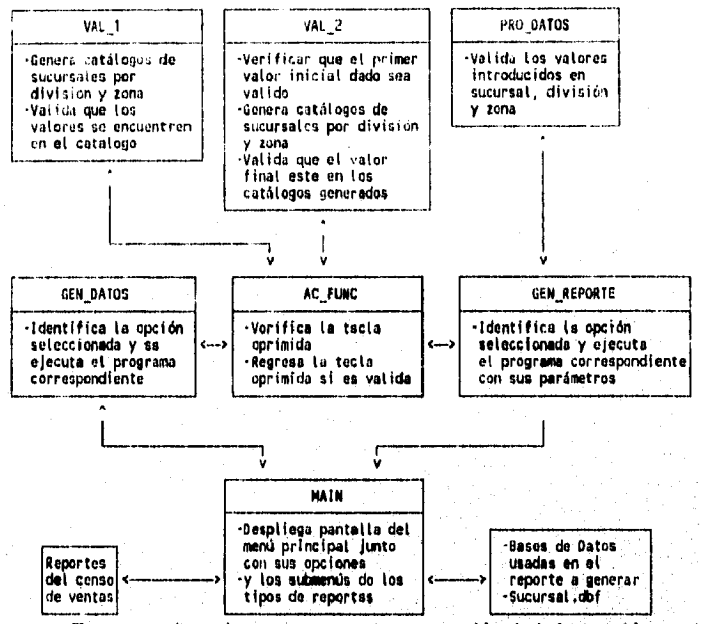

Texto usado en los programas de generación de información; se le hace **referencia por medio de la letra "G":** 

-Define variables de entrada y consola -Selecciona áreas de trebejo para las Bases do Datos •Indexa las Bases de Datos a Utilizar •Inicializa las variables que usara el programa<br>•Asignación de campos a usar en las variables definidas -Búsqueda de sucursal en el catálogo da sucursales<br>-Generación de la Base de Datos:

 $\mathbf G$ 

Observaciones: La palabra **"reemplazar" usada en los diagramas de bloque, es aplicada como copiar los campos de la base de datos SABRITAS a la base de datos actual.** 

e van die er van heefstad af die regalige die parlement verkende en v

**Y cuando se usa la palabra "Suma en uno se le asigna al campo uno o se le suma uno al campo.** 

Diagrama de bloque gen0200.prg,gen0200.prg (salado), gen0200.prg (dulce)

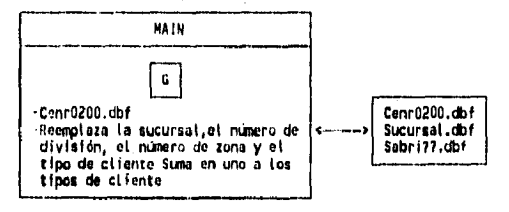

Diagrama de bloque gen300s2.prg,gen0300a.prg (salado), gen300sb.prg (dulce)

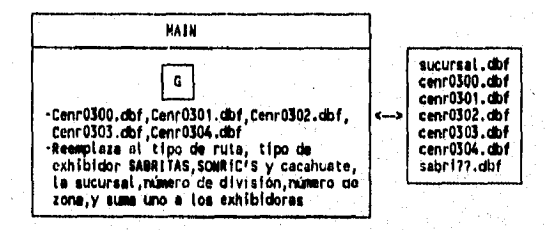

Nota: Tipo de exhibidor SABRITAS en cenr0300.dbf y cenr0301.dbf Tipo de exhibidor SONRIC'S en cenr0302,dbf y cenr0303.dbf. Tipo de exhibidor cacahuate en cenr0304.dbf

Diagrama de bloque gen310s3.prg,gen0310a.prg (salado), gen310sb.prg (dulce)

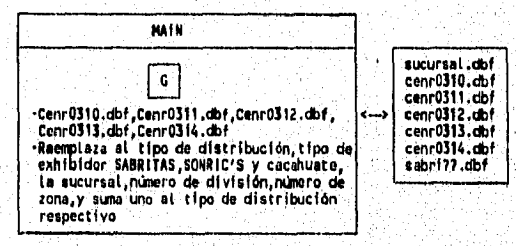

Nota: Tipo de exhibidor SABRITAS en cenr0310.dbf y cenr0311.dbf Tipo de exhibidor SONRIC'S en cenr0312.dbf y cenr0313,dbf Tipo de exhibidor cacahuate en'cenr0314.dbf

Diagrama de bloque gen320s.prg,gen0320se.prg (salado), gen320sb.prg (dulce)

งหนังสรรน้าง หลุ่งหลังสรรนักผู้แก้ว่านั้นจุนถึงสรรมสรรณหลายสรรนักสูงหลังหลา

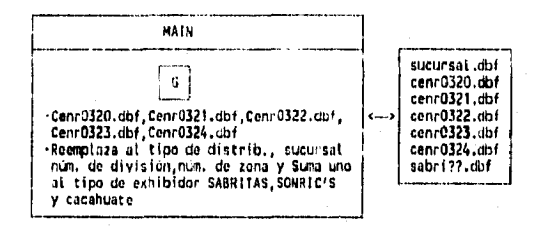

## Nota: Tipo de exhibidor SABRITAS en cenr0320.dbf y cenr0321,dbf Tipo de exhibidor SONRIC'S en cenr0322,dbf y cenr0323,dbf Tipo de exhibidor cacahuate en cenr0324.dbf

Diagrama de bloque gen400s.prg,gen0400sa,prg (salado), gen400sb.prg (dulce)

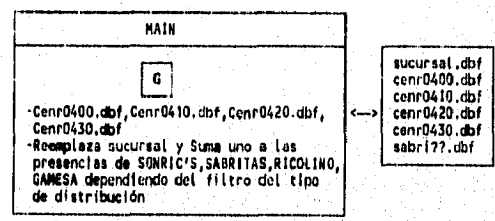

Diagrama de bloque gen600s.prg

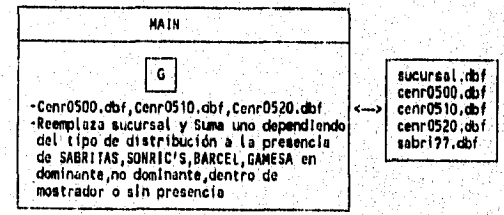

Diagrama de bloque gen600s.prg

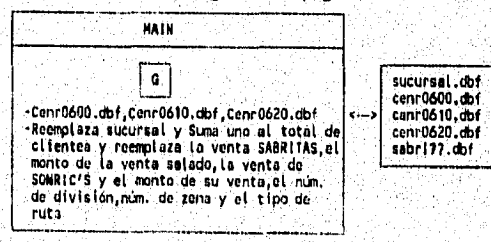

## Diagrama de bloque gen700s.prg

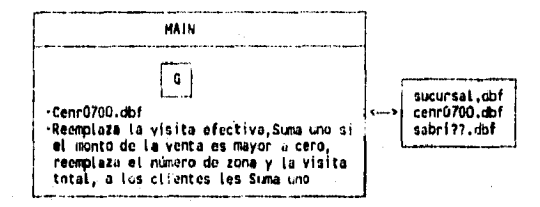

### Diagrama de bloque gen800s.prg

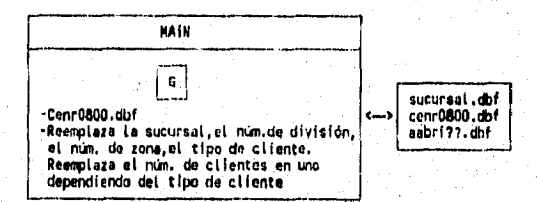

## Diagrama de bloque gen810s.prg

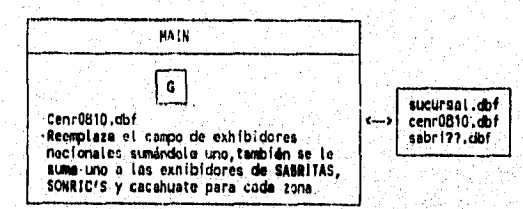

## Diagrama de bloque gen900.prg

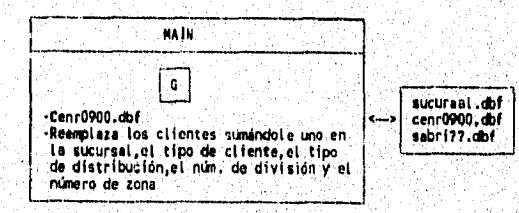

a composito nominant, mas y ganothermatici in criza

37

Diagrama de bloque gen1000,prg

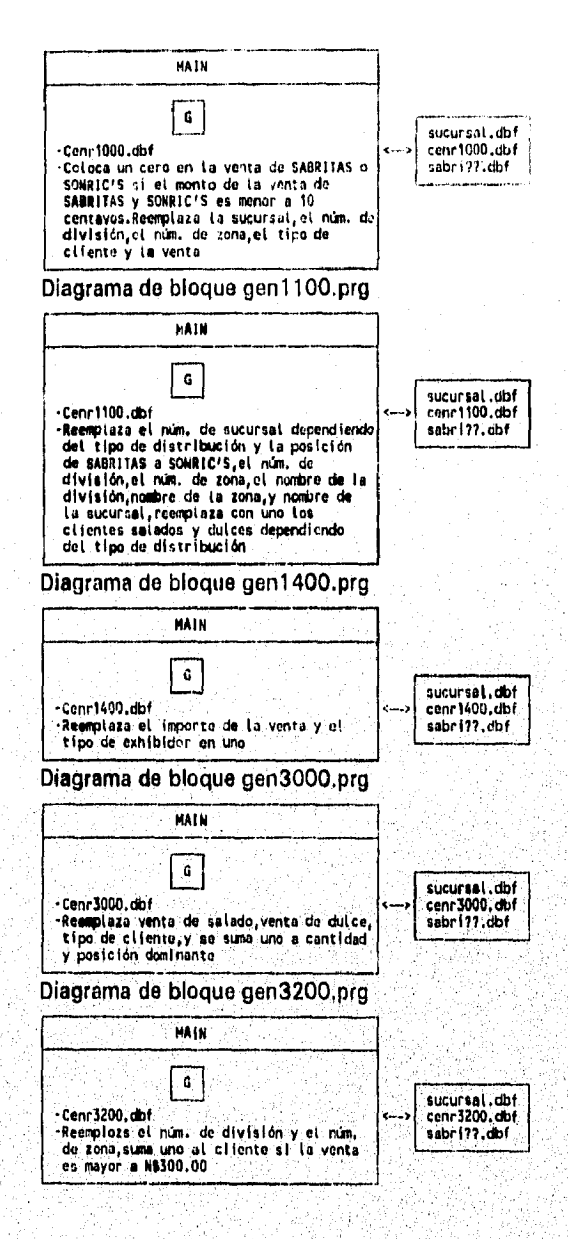

ra se an dinasti any sa metambenany metambang kan metambang metambang ka

### Diagrama de bloque gen3300.prg

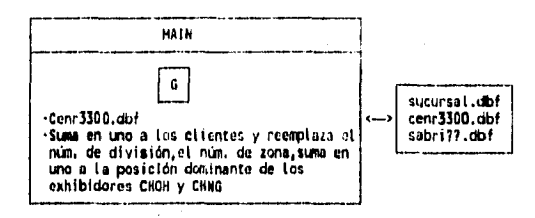

## Diagrama de bloque gen3400.prg

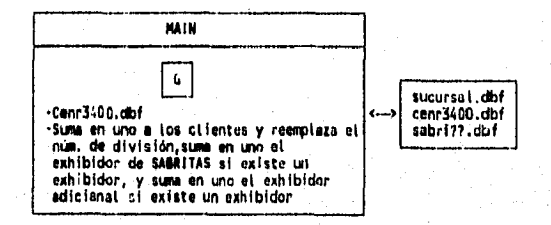

## Diagrama de bloque gen0102.prg

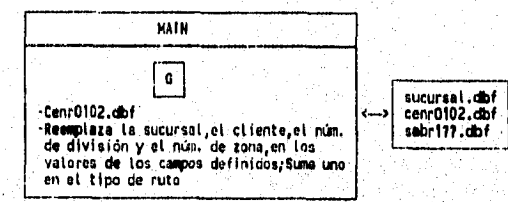

## Diagrama de bloque genhacie.prg

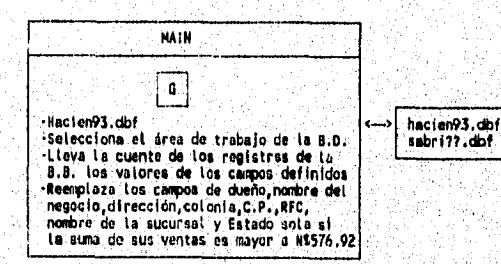

PROGRAMA CENR0102.PRG: (REGISTRO DE CLIENTES) Objetivo: Obtener el total de clientes por zona y nacional. Diagrama de bloque:

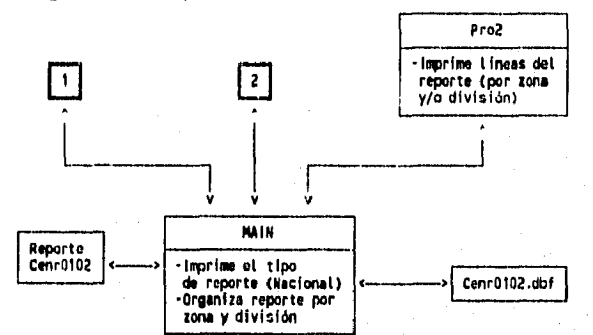

**PROGRAMA CENR0200,PRG: (COMPOSICION DE CLIENTES POR TIPO DE RUTA)** 

**Objetivo: Obtener** el total de clientes por tipo de cliente, con sus porcentajes en los tipos **de ruta y en forma nacional.** 

**Diagrama de bloque:** 

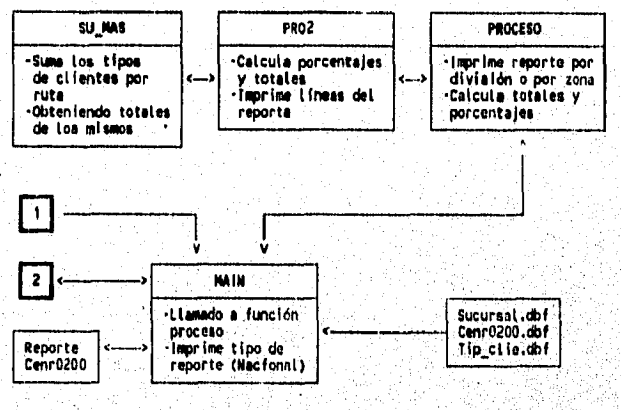

**PROGRAMA CENR0300,PRG: (REPORTE DE EXHIBIDORES POR TIPO DE RUTA (SABRITAS 1))** 

**PROGRAMA CENR0301,PRG: (REPORTE DE EXHIBIDORES POR TIPO DE RUTA ISABRITAS 2))** 

น้า<sub>งสัง</sub>การประชาชนติเพียงการป

**PROGRAMA CENR0302.PRG: (REPORTE DE EXHIBIDORES POR TIPO DE RUTA (SONRIC'S 11)** 

## PROGRAMA GENR0303.PRG; (REPORTE DE EXHIBIDORES POR TIPO DE RUTA (SONRIC'S 21)

# PROGRAMA CENR0304,PRG: (REPORTE DE EXHIBIDORES POR TIPO DE RUTA (CACAHUATE))

**Objetivo: Obtener el número de rutas por tipo de exhibidor, en salado, dulce y cacahuate.** 

## **Diagrama** da bloque:

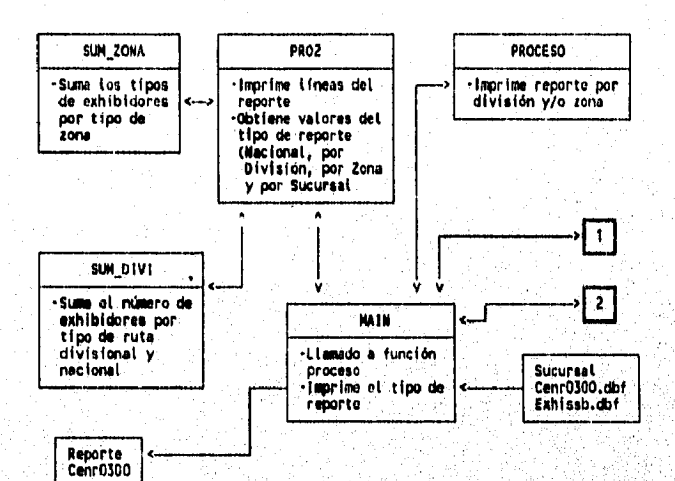

**PROGRAMA CENR0310.PRG: (REPORTE DE EXHIBIDORES POR TIPO DE DISTRIBUCION (SABRITAS '1)) PROGRAMA CENR0311.PRG; (REPORTE DE EXHIBIDORES POR TIPO DE DISTRIBUCION (SABRITAS 2)) PROGRAMA CENR0312.PRG: (REPORTE DE EXHIBIDORES'POR TIPO DE DISTRIBUCION** (SONRIC'S PROGRAMA CENRO313.PRG: (REPORTE DE EXHIBIDORES POR TIPO DE<br>DISTRIBUCION (SONRIC'S 2))<br>PROGRAMA CENRO314.PRG: (REPORTE DE EXHIBIDORES POR TIPO DE **(REPORTE DE EXHIBIDORES POR TIPO DE DISTRIBUCION (CACAHUATE))** 

อยู่อนคลที่มากข้ายของเครือข้อมีอยู่อนในเรื่อง

**Objetivo: Obtener el número y tipo de exhibidores por tipo de distribución, junto con los totales por tipo de cliente; en salado, dulce y cacahuate.** 

# **Diagrama de bloque:**

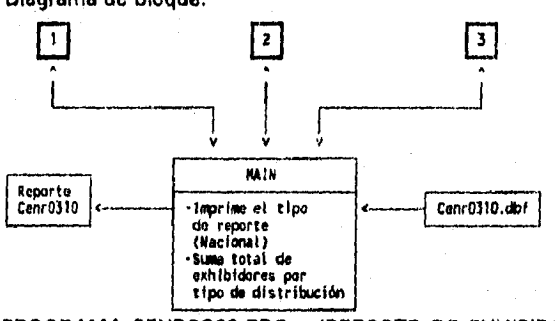

**PROGRAMA CENR0320.PRG: (REPORTE DE EXNIBIDORES POR TIPO DE CLIENTE (SABRITAS 1)** 

**PROGRAMA CENR0321.PRG: (REPORTE DE EXHIBIDORES POR TIPO DE CLIENTE (SABRITAS 2) 1** 

**PROGRAMA CENR0322.PRG: (REPORTE DE EXHIBIDORES POR TIPO DE CLIENTE (SONRIC'S 1) )** 

to all suid identific

**PROGRAMA CENR0323.PRG: (REPORTE DE EXHIBIDORES POR TIPO DE CLIENTE (SONRIC'S 21)** 

**PROGRAMA CENR0324.PRG: (REPORTE DE EXHIBIDORES POR TIPO DE CLIENTE (CACAHUATE)** 

**Objetivo: Obtener el número y tipo de exhibidores por tipo de cliente, junto con los totales por tipo de cliente'en salado,dulce, géminis y mixto.** 

### Diagrama de bloque:

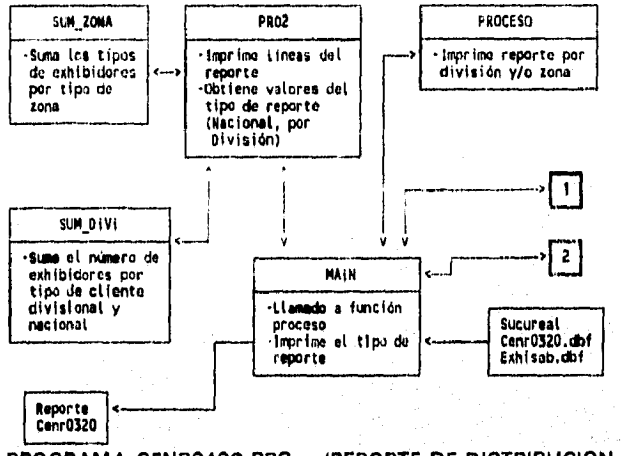

**PROGRAMA CENR0400.PRG: (REPORTE DE DISTRIBUCION HORIZONTAL (POR ZONAS) I** 

**Objetivo: Obtener el número de clientes de SABRITAS, SONRIC'S, BARCEL, RICOLINO y GAMESA junto con sus porcentajes y totales por zonas.** 

Diagrama de bloque:

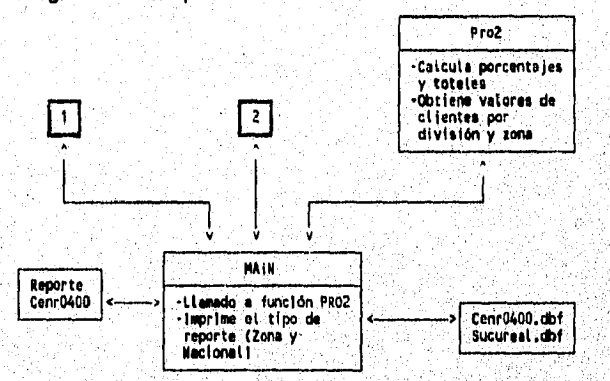

فترقيده وبدنيه والمؤولة

**PROGRAMA CENR0410.PRG: (REPORTE DE DISTRIBUCION HORIZONTAL (POR TIPO DE RUTA)'** 

للأوالة وسطاء والمطابقة والمراو كالأول ألفا

## Objetivo: Obtener el número de clientes de SABRITAS, SONRIC'S, RICOLINO y GAMESA junto con sus porcentajes y totales por tipo de ruta.

Diagrama de bloque:

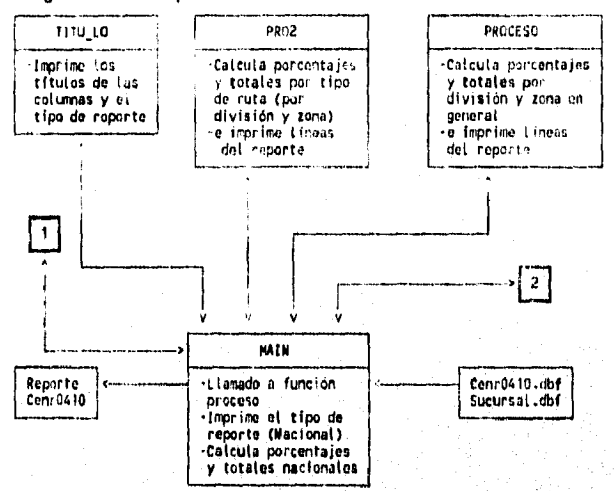

PROGRAMA CENR0420.PRG: (REPORTE DE DISTRIBUCION HORIZONTAL (POR TIPO DE DISTRIBUCION)

Objetivo: Obtener el número *de* clientes de SABRITAS, SONRIC'S, BARCEL, RICOLINO y GAMESA junto con sus porcentajes y totales por tipo de distribución.

 $\label{eq:1} \mu_{\rm{M}} = 1.5 \times 10^{10} \rm{Mpc} \times 10^{10} \rm{Mpc} \times 10^{10} \rm{Mpc} \times 10^{10} \rm{Mpc} \times 10^{10} \rm{Mpc} \times 10^{10} \rm{Mpc} \times 10^{10} \rm{Mpc} \times 10^{10} \rm{Mpc} \times 10^{10} \rm{Mpc} \times 10^{10} \rm{Mpc} \times 10^{10} \rm{Mpc} \times 10^{10} \rm{Mpc} \times 10^{10} \rm{Mpc} \times 10$ 

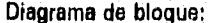

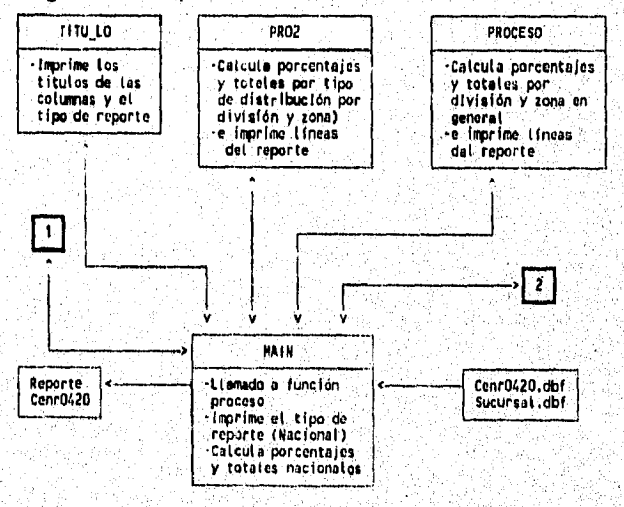

## PROGRAMA CENR0430.PRG: (REPORTE DE DISTRIBUCION HORIZONTAL (POR TIPO DE CLIENTES) )

Objetivo: Obtener el número de clientes de SABRITAS, SONRIC'S, BARCEL, RICOLINO y GAMESA junto con sus porcentajes y totales por tipo *de* clientes.

## Diagrama de bloque:

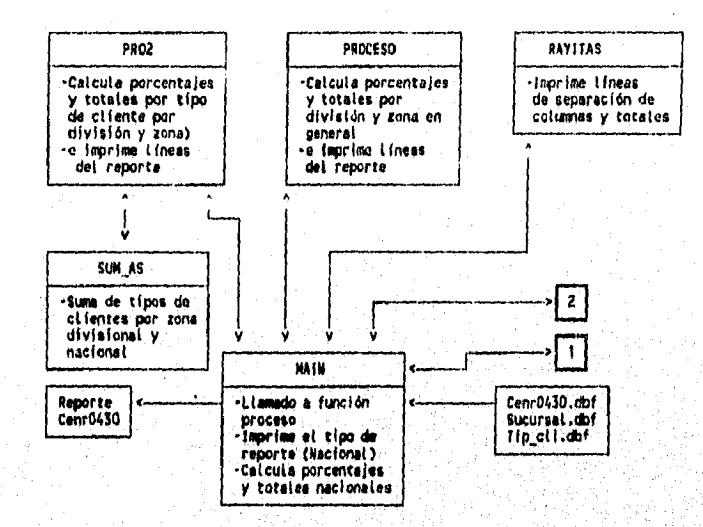

PROGRAMA CENR0500.PRG: *(REPORTE DE* POSICION EN TIENDA POR TIPO DE RUTA)

PROGRAMA CENR0510,PRG: (REPORTE DE POSICION EN TIENDA Pon TIPO DE DISTRIBUCION)

PROGRAMA CENR0520,PRG: (REPORTE DE POSICION EN TIENDA POR . TIPO DE CLIENTE)

Objetivo: Obtener los tipos de posiciones de los clientes SABRITAS, SONRIC'S, BARCEL, RICOLINO y GAMESA junto con sus porcentajes y totales por tipo de ruta (cenr0500), por tipo de distribución Icenr05101 y por tipo *de* cliente (cenr0530).

Diagrama de bloque:

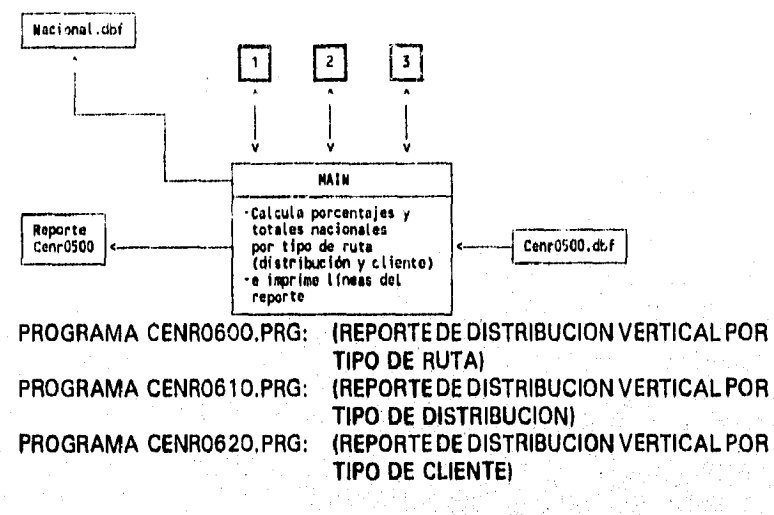

Objetivo: Obtener el número de clientes, las ventas por semana SABRITAS, las ventas por semana SONRIC'S, junto con la comparación de ventas sobre clientes y sus totales; por tipo de ruta, por tipo de distribución y por tipo de cliente.

Diagrama de bloque:

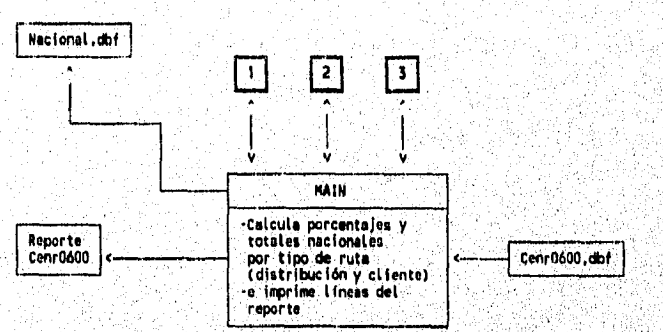

PROGRAMA CENR0700.PRG: (REPORTE DE FRECUENCIA DE VENTAS)

Objetivo: Obtener la frecuencia de ventas de clientes sobre ruta, las visitas diarias, las visitas efectivas, la frecuencia de **visitas** real y frecuencia de visitas efectiva junto con sus totales por, zonas.

•••

Diagrama de bloque:

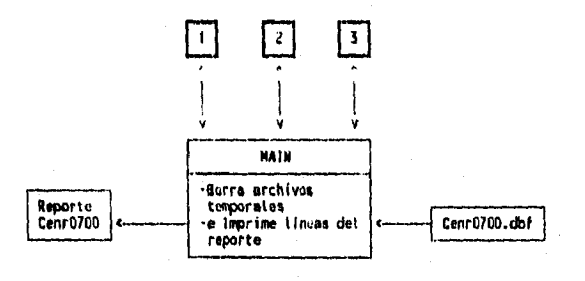

PROGRAMA CENR0800.PRG: (REPORTE DE CONSOLIDACION POR TIPO DE CUENTE)

PROGRAMA CENR0810,PRG: (REPORTE DE CONSOLIDACION POR TIPO DE EXHIBIDOR)

Objetivo: Obtener el número de clientes por zona junto con sus porcentajes por tipo de cliente y por tipo de exhibidor.

Diagrama de bloque;

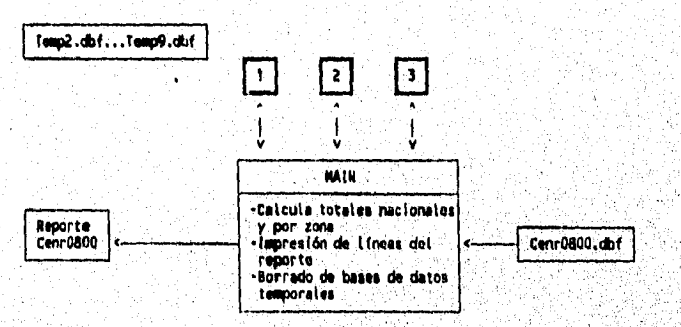

Nota: El CeniOB1O pig no borre ningune base de datos temporal.

PROGRAMA CENR0900.PRG: (REPORTE DE. CLIENTES POR TIPO DE DISTRIBUCION)

Objetivo: Obtener el número de clientes de dedicado dulce, dedicado salado, géminis dulce, géminis salado, mixto y otros por tipo de cliente.

Diagrama de bloque:

de la valoridade

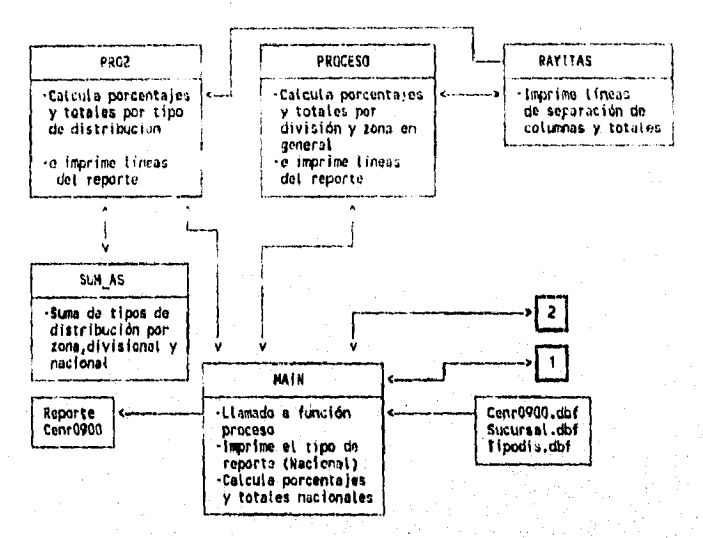

#### PROGRAMA CENR1000.PRG: (REPORTE DE CONSOLIDACION POR TIPO **DE CLIENTEI**

#### Objetivo: Obtener las ventas nacionales y por zona; por tipo de cliente junto con sus porcentajes y totales nacionales.

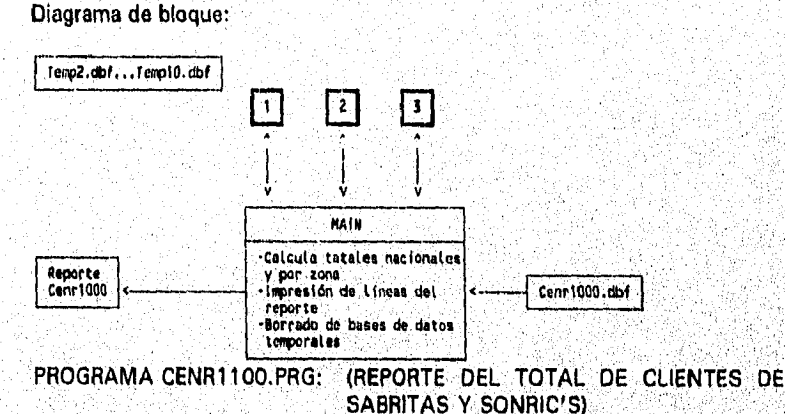

Objetivo:

Obtener el número de clientes de SABRITAS, SONRIC'S y los clientes mixtos por zonas y sus totales nacionales.

**Diagrama de bloque:** 

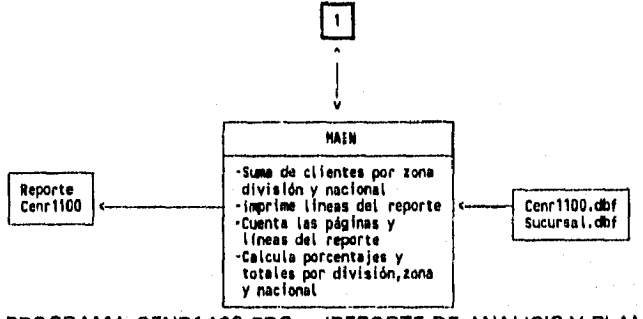

**PROGRAMA CENR1400.PRG: (REPORTE DE ANALISIS Y PLANEACION DE**  VENTAS)

Objetivo: Obtener las ventas por tipo de exhibidor (grande, mediano y chico), las cantidades de los tipos de exhibidores existentes, su capacidad promedio y sus ventas por semana, así como su posición dominante.

Diagrama de bloque:

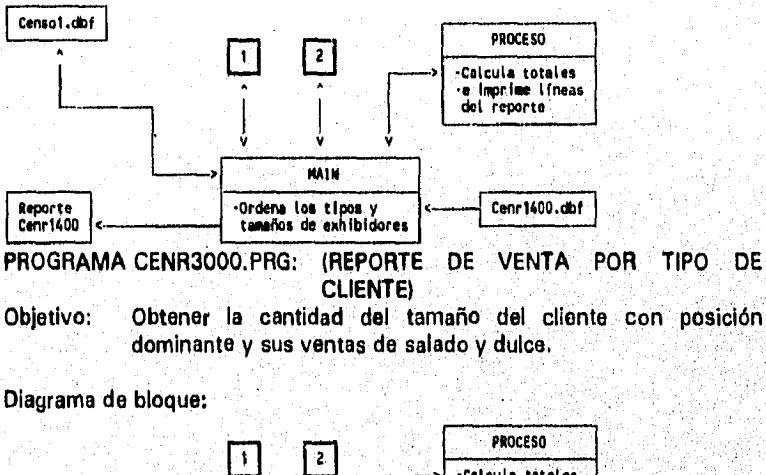

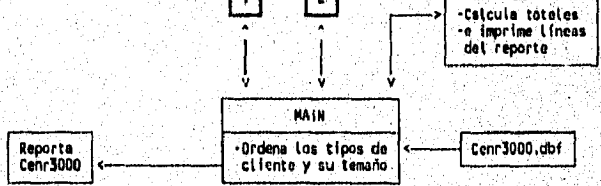

# PROGRAMA CENR3200.PRG: (REPORTE DE CLIENTES CON VENTA MAYOR A N\$300)

## Objetivo: Obtener el número de clientes por zona y división con una venta mayor a N\$300, calculando sus totales nacionales.

PROGRAMA CENR3300.PRG: (REPORTE DE CLIENTES CON EXHIBIDOR CHOH Y CHNG Y POSICION DOMINANTE)

Objetivo; Obtener el número de clientes con exhibidor CHOH y CHNG, con una posición dominante por zona y división calculando sus totales nacionales.

## PROGRAMA CENR3400.PRG: (REPORTE DE CLIENTES CON EXHIBIDOR ADICIONAL SABRITAS)

Objetivo: Obtener el número de clientes con exhibidor adicional *de*  SABRITAS y el número de exhibidores que tienen por zona *y*  división, así como los totales nacionales.

## Diagrama de bloque:

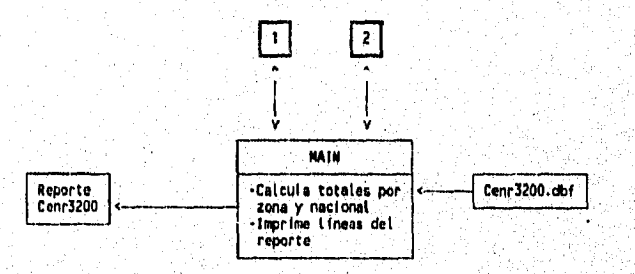

## PROGRAMA HACIENDA.PRG: (REPORTE PARA HACIENDA)

Objetivo: Emitir un reporte del Estado de México y Sonora, con los datos del dueño, el nombre del negocio, su dirección, colonia y código postal, así como la cantidad existente por ciudad y Estado.

ชาวรีสันธ์ ปุ่งรูสันเกิดเป็นเป็นโดยสมุทธรับ เรียนปี

Diagrama de bloque:

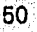

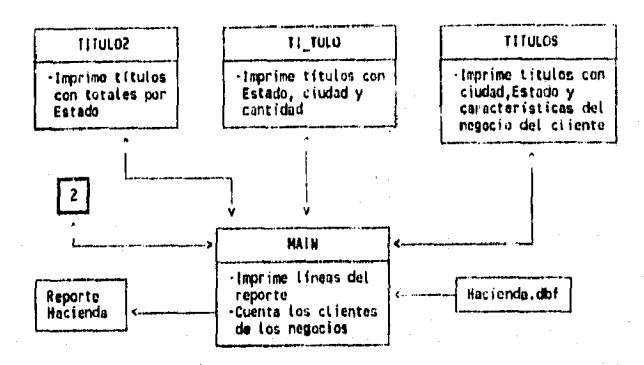

# MENOS DEL SISTEMA

## Diagrama de encadenamiento de menús:

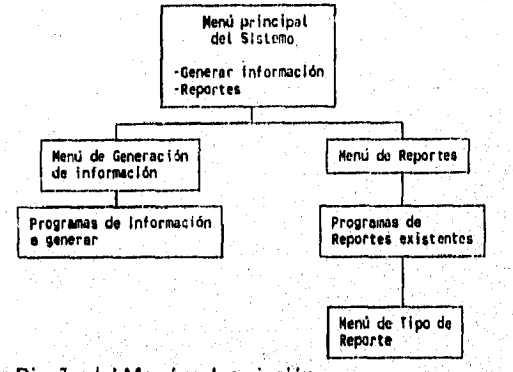

# Diseño del Menú y descripción

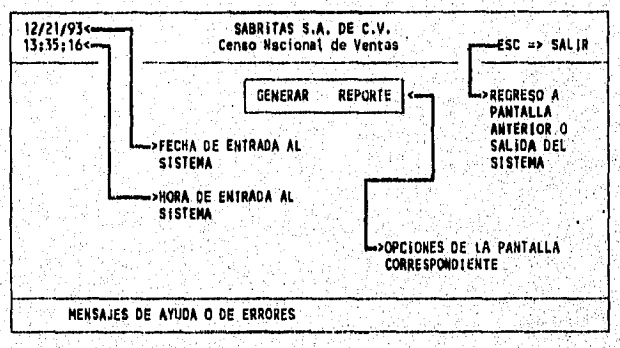

51

.<br>The concept of the concept of the concept of the state of the concept of the concept of the concept of the concept

rk in

# Menú principal del sistema.

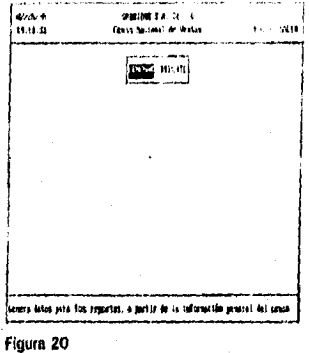

Menú de generación de datos.

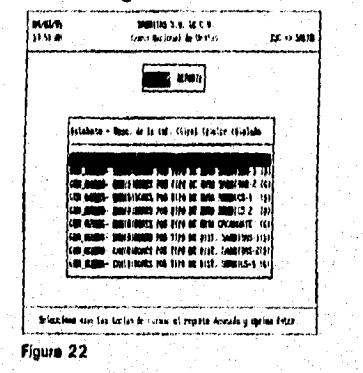

# Menú de reportes.

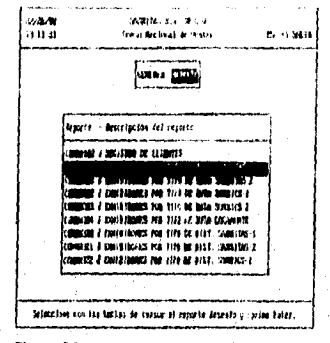

## Figura 21

医受性鼓膜病毒 法内部保险条件

## Menú de tipo de reporte.

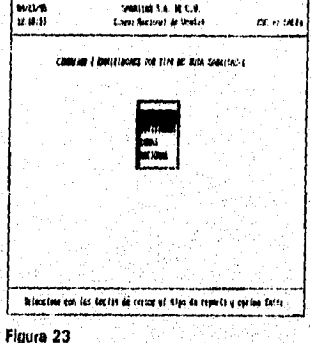

## Menú de zonas.

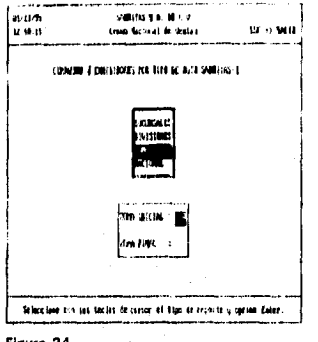

Figura 24

## Menú de divisiones.

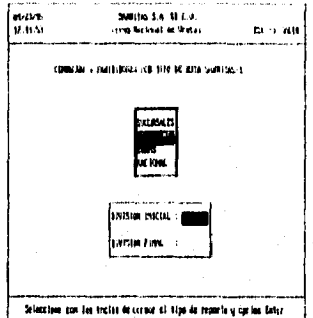

Figura 25

 $\chi^2 \chi$ 

## Menú de sucursales.

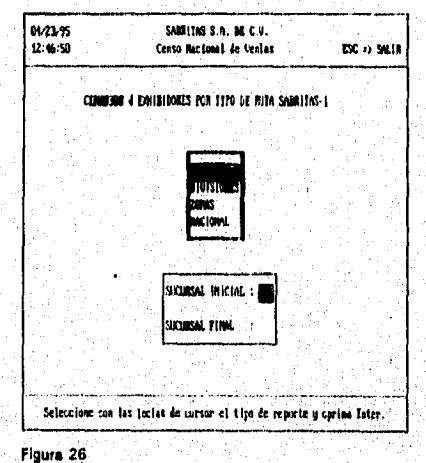

## **11.5. DESCR1PCION DE PROCESOS.**

Existen dos procesos en el sistema, el Proceso de *Generación* de Datos y el Proceso de impresión de Reportes. Las funciones que tiene cada uno son:

« Generación de Datos : En este proceso se genera la información filtrada para el uso exclusivo de un reporte, es decir se obtiene la información *de* una sola zona o una sola sucursal o un tipo de reporte.

e Impresión de

Reportes : En este proceso se imprime la información previamente filtrada del proceso *de* **generación da datos,** es decir, ya que se generaron los datos en el proceso anterior, se puede imprimir el mismo tipo de reporte, pero con diferentes opciones, por ejemplo: Suponiendo que en el menú de generación de datos, so haya elegido la opción *de*   $ext{exhibidores por tipo de ruta SABRITAS-1, como se$ muestra en la Figura 22, despues de que se termina este proceso, se puede generar el reporte de exhibidores por tipo de ruta SABRITAS-1 por zona, como se muestra en la Figura 24, y despues el reporte exhibidores por tipo de ruta SABRITAS-1 por división (Figura 25), y despues el reporte exhibidores por tipo de ruta SABRITAS-1 por sucureal (Figura 26), y el reporte exhibidores por tipo de ruta SABRITAS-1. a nivel nacional (Figura 23).

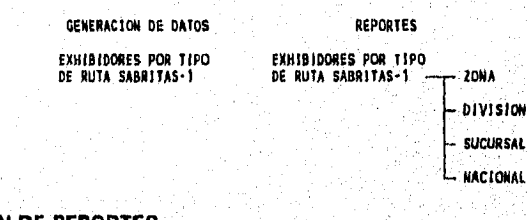

เจราวิชัยพลัง 125 ส.ยาคม คม เจริง พระเพิ่มเองไทยิ่งได้เป็นเสร็จสุดีที่ที่ ซึ่ง

## **11.6. DESCRIPCION DE REPORTES.**

## Registro de Clientes.

Este reporte obtiene el número de clientes por sucursal, d'visión, zona y finalmente el total nacional.

BARRITAS S.A. DE C.V. REPORTE : REGISTRO DE CLIENTES POR SUC - DIV - ZONA - NACIONAL PAGINA t 1.<br>CENSO NACIONAL DE VENTAS 1993 CENSO NACIONAL DE VENTAS 1993 ;<br>Total por division de la production de la production de la production de la production de la production de la ZONA 1 1 NORTE CENR0102

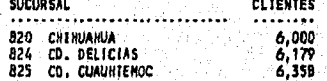

54

--------55N300 DIV. MONTERREY II == 18,537 826 GUADALUPE 6,716 LINCOLN 55N360 **B34**  $6,895$  $\overline{841}$ 7,074 ,,,,,,, 55N310 01V. TAMPICO == 20,685 SABRITAS S.A. DE C.V.<br>REPORTE : REGISTRO DE CILENTES POR SUC - DIV - ZONA - NACIONAL PAGINA : 3<br>CERSO NACIONAL DE VENTAS 1993<br>TOTAL ZONA : 1 NORTE<br>TOTAL ZONA : 1 NORTE CENRO102 **DIVISION CLIENTES** DIV. NOWTERREY 11 ==<br>DIV. TAMPICO ==<br>DIV. GOMEZ PALACIO = 55N300 18,537 20,685<br>24,195<br>28,670 556310 55N320 DIV. NOWTERREY | ==<br>01V. FROWTERA == 55N330 33, 145 55N340<br>55N350 DIV. A.S. HONTERREY<br>DIV. JUAREZ \*\*<br>OIV. ILJUANA \*\*. 32,685<br>37,160 55N355 **55N360** 41,635 TOTAL ZONA ... NORTE 236,712 SABRITAS S.A. DE C.V.<br>REPORTE : REGISTRO DE CLIENTES POP SUC - DIV - ZONA - NACIONAL PAGINA :<br>CERNSO MACIONAL DE VENTAS 1993<br>TOTAL NACIONAL<br>TOTAL NACIONAL 18 FECHA : 04/06/93 **CENR0102 200A CLIENTES** . . . . . . **NORTE** 236 212 NORDE STE 126 u **OCCIDENTE** 661 113. **CENTRO** 92 ü. VALLE DE MEXICO<br>S U R

NOTA: ESTE REPORTE FUE GENERADO CON NUMEROS ALEATORIOS POR TRATARSE DE INFORMACION CONFIDENCIAL DE SABRITAS

100 344 542 162

īī.  $74$ t t vai na:

เมื่อมีสุดเกมส์ และเป็นที่เสมัยให้กำลังกา

## Exhibidores por Tipo de Ruta SABRITAS-1.

**OR LEWTE** 

Este reporte obtiene el número de rutas por tipo de exhibidor en SABRITAS-1 (primera visita de SABRITAS), y puede imprimirse por sucursal, por división, por zona o a nivel nacional como se muestra a continuación:

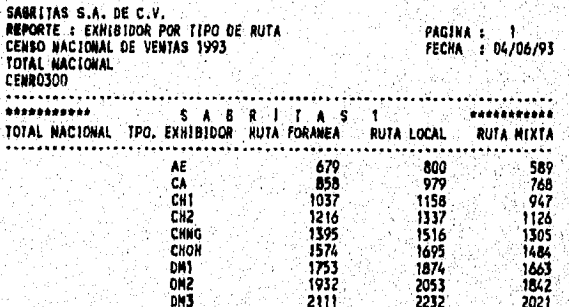

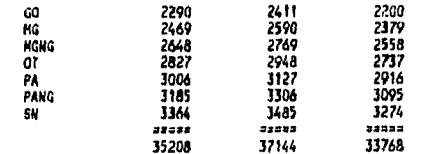

**35208 37144 33768**  NOTA: ESTE REPORTE FUE GENERADO CON NUMEROS ALEATORIOS POR TRATARSE DE INFORMACION CONFIDENCIAL DE S MITAS.

## Exhibidores nor Tino de Ruta SABRITAS-2.

Este reporte obtiene el número de rutas por tipo de exhibidor en SABRITAS-2(segunda visita *de* SABRITAS), y puede imprimirse por sucursal, por división, por zona o a nivel nacional como se muestra a continuación:

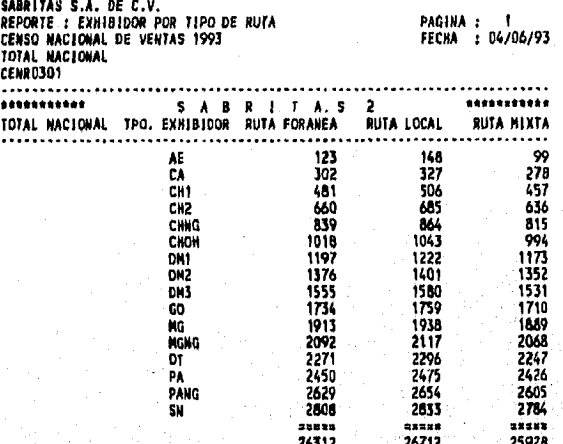

**26312 26712 25928**  NOTA: ESTE REPORTE FUE GENERADO CON NUMEROS ALEATORIOS POR *TRATARSE DE INFORMACiON CONFIDENCIAL DE SARRITAS,*  Exhibidores por Tipo de Ruta SONRIC'S-1.

Este reporte obtiene el número de rutas por tipo de exhibidor en SONRIC' S-1 (primera visita de SONRIC' S), y puede imprimirse por sucursal, por división, por zona o a nivel nacional como se muestra a continuación:

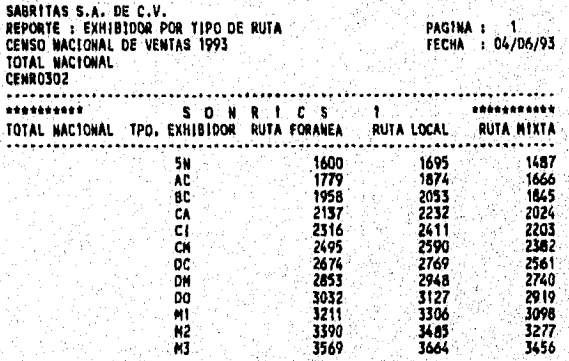

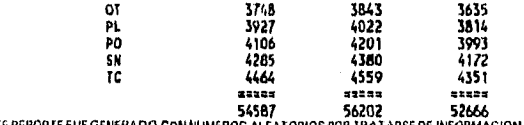

NOTA: ESTE REPORTE FUE GENERADO CON NUMEROS ALEATORIOS POR TRATARSE DE INFORMACION CONFIDENCIAL DE SABRITAS Exhibidores por Tipo de Ruta SONRIC'S-2.

Este reporte obtiene el número de rutas por tipo de exhibidor en SONRIC'S-2(segunda visita de SONRIC'S), y puede imprimirse por sucursal, por división, por zona o a nivel nacional como se muestra a continuación:

**PAGINA : 1<br>FECHA : 04/06/93** 

SABRITAS S.A. DE C.V.<br>REPORTE : EMHIBIDOR POR TIPO DE RUTA<br>CERSO MACIONAL DE VENTAS 1993<br>IOTAL MACIONAL<br>CEMRO3O3

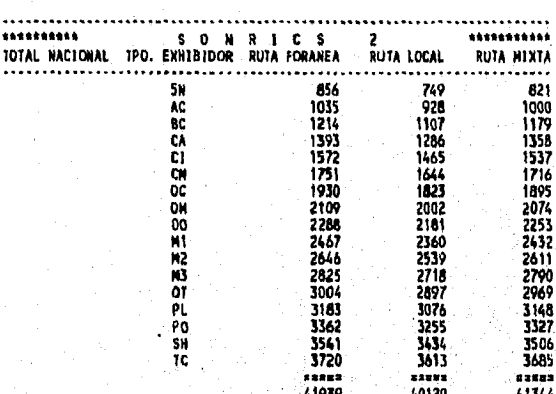

NOTA: ESTE REPORTE FUE GENERADO CON NUMEROS ALEATORIOS POR TRATARSE DE INFORMACION CONFIDENCIAL DE SABRITAS.

## Exhibidores por Tipo de Ruta CACAHUATE.

Este reporte obtiene el número de rutas por tipo de exhibidor en cacahuate, como se muestra a continuación;

นาย เป็นคาย อันทิศ ครั้ง เมื่อมีประมาณ เมื่อมูลเป็นครั้ง ที่ ที่ติดกลับ อันทิศ

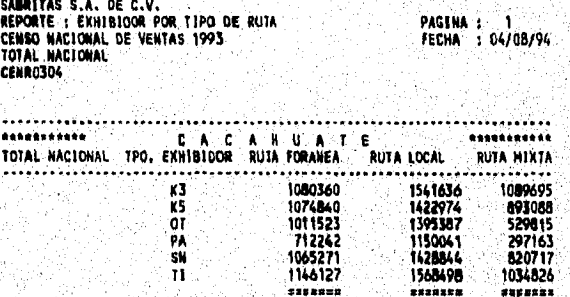

NOTA: ESTE REPORTE FUEGENERADO CON NUMEROS ALEATORIOS POP TRATARSE DE INFORMACION CONFIDENCIAL DE SABRITAS

## Exhibidores por Tipo de Distribución SABRITAS-1,

Este reporte obtiene el número de exhibidores por tipo de distribución de la primera visita (SABRITAS-1) y puede imprimirse por sucursal, por división, por zona o a nivel nacional como se muestra a continuación: **SABRITAS S.A. DE C.V.** 

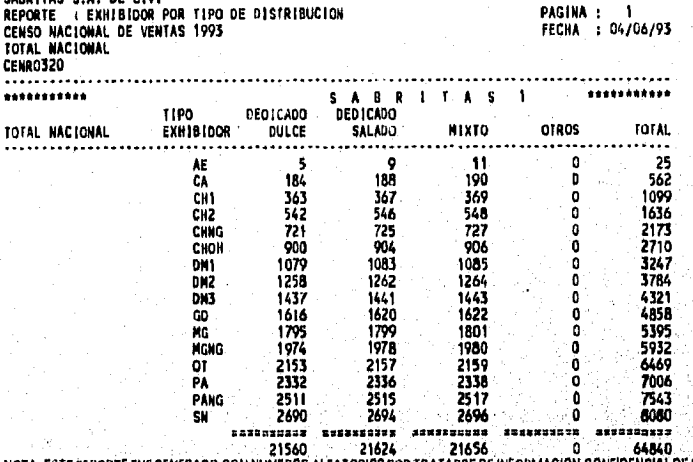

**SARRITAS** NOTA: ESTE REPORTE FUE GENERADO CON NUMEROS ALEATORIOS POR TRATARSE DE 11<br>Exhibidores dor Tipo de Distribución SABRITAS-2.

Este reporte obtiene el número de exhibidores por, tipo de distribución de la segunda visita. (SApRITAS-2) y puede imprimirse por sucursal, por división, por zona o a nivel nacional como se muestra a continuación:

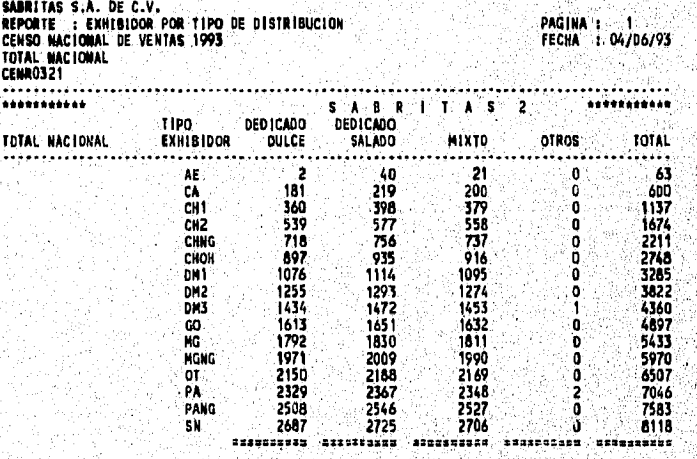

58

- And and a fire the companies

**21512 22120 21516 3 65451**  NOTA, ESTE REPORTE FUE GENERADO CON NUMEMS ALEATORIOS POR TRATARSE DE INFORNIACION CONFIDENCIAL **DE** RAMITAS.

## Exhibidores por Tipo de Distribución SONRIC'S-1.

Este reporte obtiene el número de exhibidores por tipo de distribución de la primera visita (SONRIC'S-1) y puede Imprimirse por sucursal, por división, por zona o a nivel nacional como se muestra a continuación:

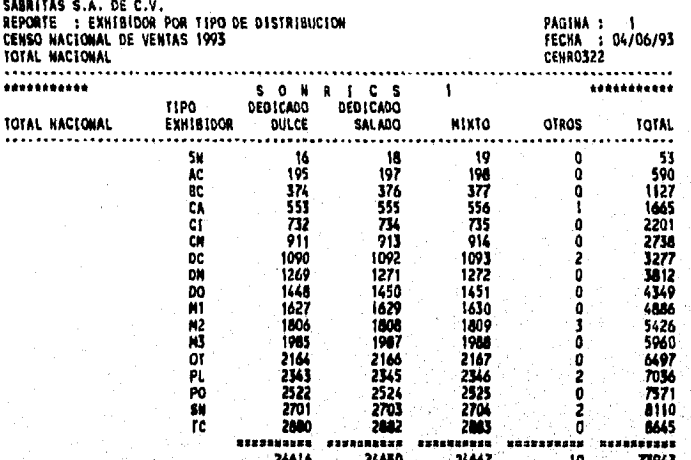

NOTA. ESTE REPORTE FUE GENERADO CON HUMEROS ALEATORIOS POR TRATARSE DE INFORATACION CONFIDENCIAL DE SARITITAS **<sup>24616</sup>**tuso **24467 10 73943**  Exhibidores por Tipo de Distribución SONRIC'S-2.

Este reporte obtiene el número de exhibidores por tipo de distribución de la segunda visita (SONRIC'S-2) y puede imprimirse por sucursal, por división, por zona o a nivel nacional como se muestra a continuación: **SUCIAS S.A. DE C.V,** 

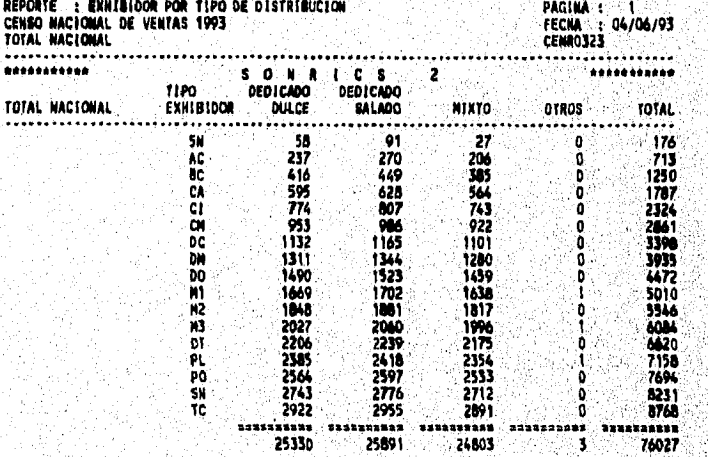

NOTA: ESTE REPORTE FUE GENERADO CON NUMEROS ALEA TORIOS POR TRATARSEDE INFORMACION CONFIDENCIAL DE SABRITAS Exhibidores por Tipo de Distribución CACAHUATE. Este reporte obtiene el número de exhibidores por tipo de distribución

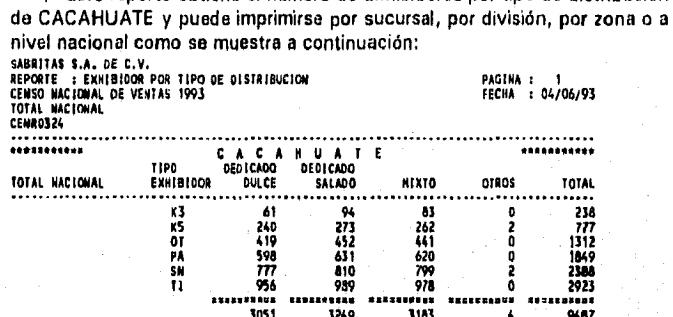

9487 . 9487<br>. NOT A: ESTE REPORTE FUE GENERADO CON RUMEROS ALEATORIOS POR TRATARSE DE INFORMACIÓN CONFIDENCIAL DE SABRITAS

Distribución Horizontal por Número de Cliente.

SABRITAS S.A. DE C.V.<br>REPORTE : DISTRIBUCIÓN HORIZONTAL<br>CENHO MACIÓNAL DE VENTAS 1994<br>TOTAL POR DIVISION<br>ZOMA : 7 ORIENTE<br>CENRO4DO

**PAGINA : 16<br>FECHA : 04/06/95** 

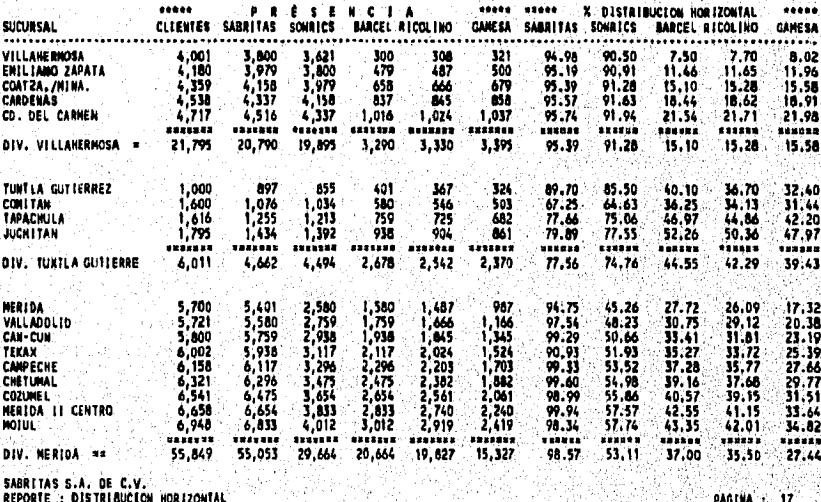

CENSO NACIONAL DE VENTAS 1994

FECHA : 04/06/95

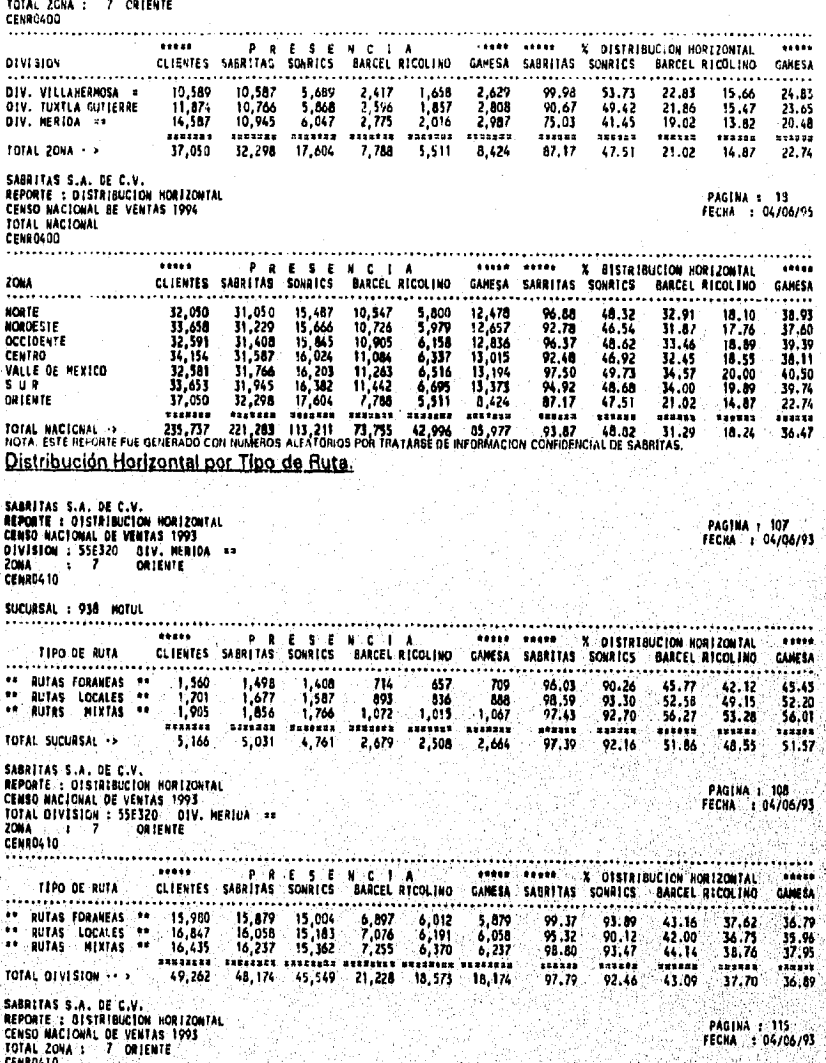

ครองค์เลือก เป็นสิ่ง (เป็นคลิสต์ เป็นคลิสต์ เป็นคลิสต์ เป็นคลิสต์ เป็นคลิสต์ เป็นคลิสต์ เป็นคลิสต์ เป็นคลิสต์

W.

 $\mathcal{G}^{\mathcal{G}}_{\mathcal{F}}$ 

W

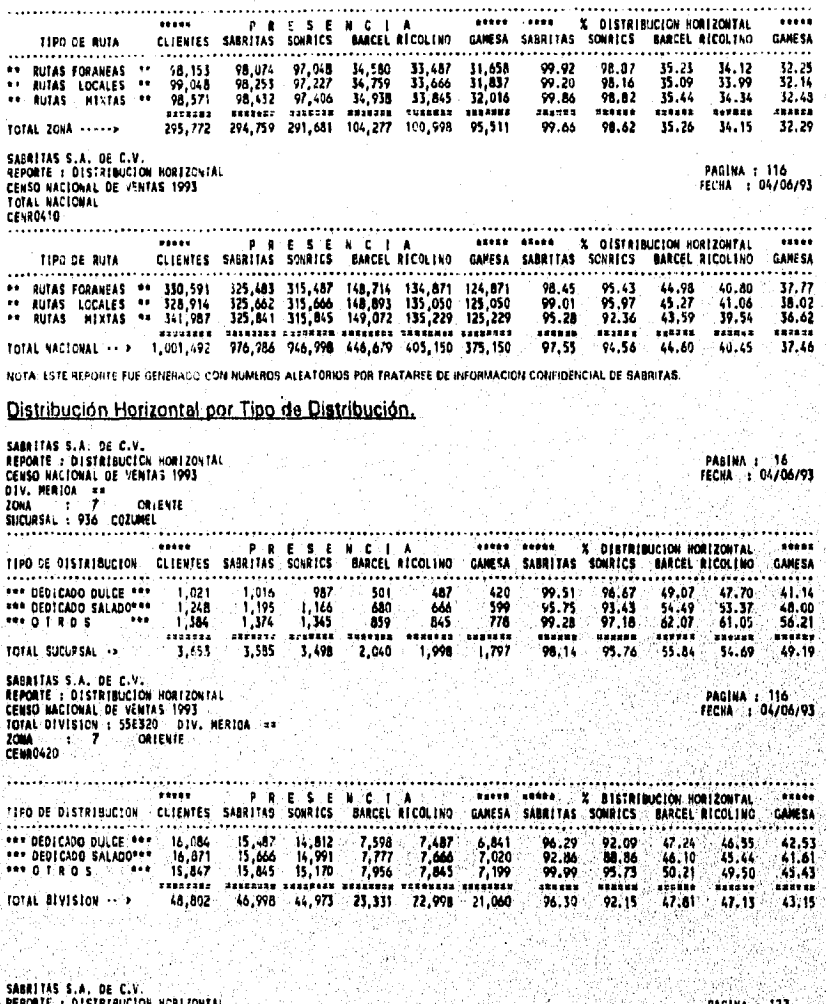

**P.R.E.S.E.H.C.I.A** 

laz

**REPURTE:: DISTRIBUCION HCRIZON<br>CENSO NACIONAL DE VENIAS 1993<br>TOTAL ZONA : : 7 ORIENTE<br>CENRO420** 

ä.

. . . . . . . . . . . .

**PAGINA : 123**<br>Fecha : 04/06/93

,,,,, **X DISTRIBUCION HORIZONTAL** . . . . . . .....  $\gamma$ 

TTPO DE DISTRIBUCION CLIENTES SABRITAS SONAICS BARCEL RICOLINO CAMESA SABRITAS SONRICS BARCEL RICOLINO **GAMESA** 51,248 58,148<br>51,427 50,327<br>51,606 50,506<br>xxxxxx xxxxxx<br>154,281 150,981  $52,157$ <br>51,506<br>51,704<br>savenus<br>155,167  $24, 185$ <br>  $24, 364$ <br>  $24, 543$ <br>  $24, 543$ <br>  $24, 543$ <br>  $24, 543$ <br>  $23, 092$  $22,486$ <br>  $22,665$ <br>  $22,844$ <br>  $33,544$  $20,118$ <br> $20,297$ <br> $20,476$ <br> $338888$  $98.26$ <br> $99.85$ <br> $99.85$  $96.15$ <br>97.71<br>97.68<br>\*\*\*\*\*\*<br>97.18  $46.37$ <br> $47.30$ <br> $47.47$  $38.57$ <br> $39.41$ <br> $39.60$ \*\*\* DEDICADO DULCE \*\*\*<br>\*\*\* DEDICADO SALADO\*\*\*  $\frac{43.11}{44.00}$ <br> $\frac{44.00}{44.18}$  $... 01003$ ٠.. -------<br>-------<br>- 99.30 12822<br>39.19 TOTAL 2008 -----67.995 60.891 47.04 41.76 SABRITAS S.A. DE C.V.<br>REPORTE : DISTRIBUCION HORIZONTAL<br>CENSO NACIONAL DE VENTAS 1993<br>TOTAL NACIONAL<br>CENRO420 PAGINA : 124<br>FECHA : 04/06/93

**START SABRITAS SONRICS**  $......$ .....  $\ddot{\phantom{a}}$ DISTRIBUCION HORIZONTAL ..... Î TIPO DE DISTRIBUCTON BARCEL RICOLTHO GAMESA SABRITAS SONRICS CAME CA **BARCEL RICOLINO** 332, 901 332, 015 170, 481<br>333, 080 332, 194 170, 440<br>333, 259 332, 373 170, 839 ------<br>99.99<br>99.08<br>99.68  $165, 647$ <br> $166, 026$ <br> $166, 205$  $\frac{158,471}{158,650}$ <br>158,650  $\frac{99.72}{99.73}$  $\frac{51.20}{51.23}$ <br> $\frac{51.23}{51.10}$  $49.01$ <br> $49.84$ <br> $49.71$  $\frac{47.60}{47.63}$ <br> $\frac{47.63}{47.51}$ --------...... \*\*\*\*\*\*\*\* **SERSEZZE BARKENES** \*\*\*\* \*\*\*\*\*\*\*\* ...... ...... \*\*\*\*\*\*  $222221$ TOTAL NACTONAL -- > 1,000,376 999,240 996,582 511,980 498,078 475,950 99.89 99.62  $51.16$ 49.79  $47.50$ 

NOTA: ESTE REPORTE FUE GENERADO CON NUMEROS ALEATORIOS POR TRATARSE DE INFORMACION CONFIDENCIAL DE SABRITAS.

#### Distribución Horizontal por Tipo de Cliente.

SABRITAS S.A. DE C.V.<br>REPORTE : DISTRIBUCION NORIZONTAL<br>CERSO MACIONAL DE VENTAS 1993<br>DIVISION : SSN300 DIV, CHIMLANLA ==<br>ZONA : T NORTE NORTE DIVISION : 55N300<br>COMA : 55N300<br>CEMBO430

SUCURSAL : 820 CHTHUANUA

..............................

**PAGINA : 1<br>FECHA : 03/24/94** 

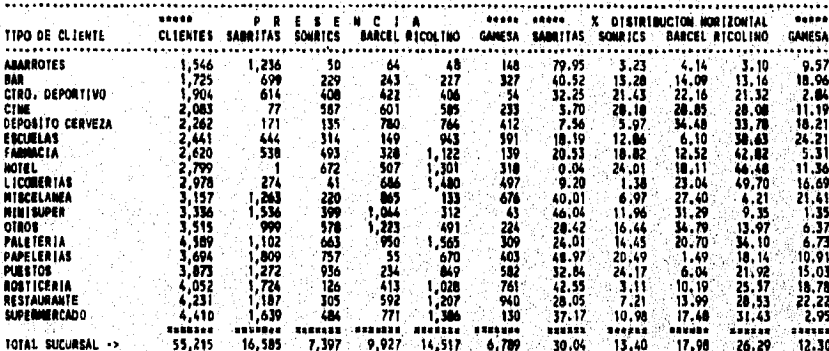

NOTA: ESTE REPORTE FUE GENERADO CON NUMEROS ALEATORIOS POR TRATARSE DE INFORMACION CONFIDENCIAL DE SABRITAS

Clientes por Tipo de Distribución.

SABRITAS S.A. DE C.V.<br>REPORTE : CLIENTES PÓR TIPO DE OISTRIBUCION<br>CENSO RACIONAL DE VENTAS IVEZ<br>DIVISTON : STN300 DIV. CHIMANUA --<br>PONA

PAGINA : 1<br>FECNA : 04/06/93

ra virtuta era esta mara e como falma papas del afternamento de falma Maria de Mara e el p

SUCURSAL : 820 CHIHUAHUA

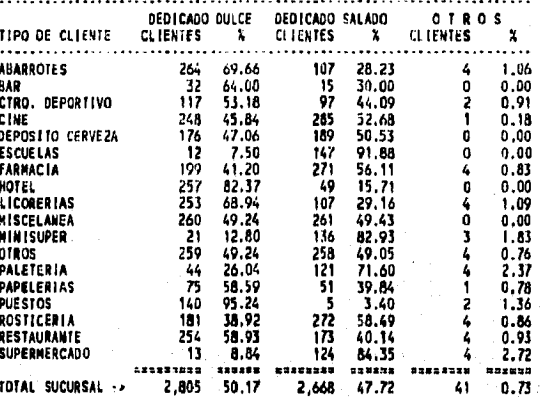

SABRITAS S.A. DE C.V.<br>REPORTE : CLIENTES POR TIPO DE DISTRIBUCION<br>CENSO NACIONAL DE VENTAS 1993<br>TOTAL DIVISION : 55N300 DIV. CHIHUAHUA ==<br>ZONA : 1 1 MORTE<br>CENROPOO : 1 MORTE

PAGINA : 3<br>FECHA : 04/06/93

 $\frac{5}{1}$ 

เมนิดที่กระบบได้ ๆ สุดเพิ่มให้เป็นได้ จัด ไม่มี เพื่อมีครั้งในเพื่อให้เครื่อง

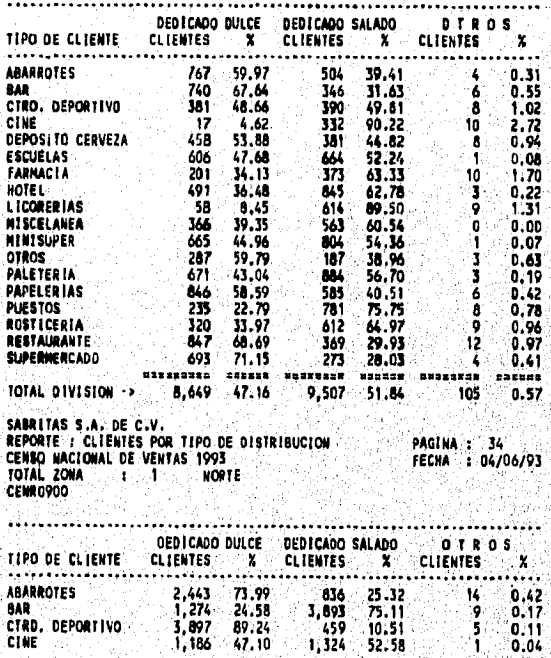

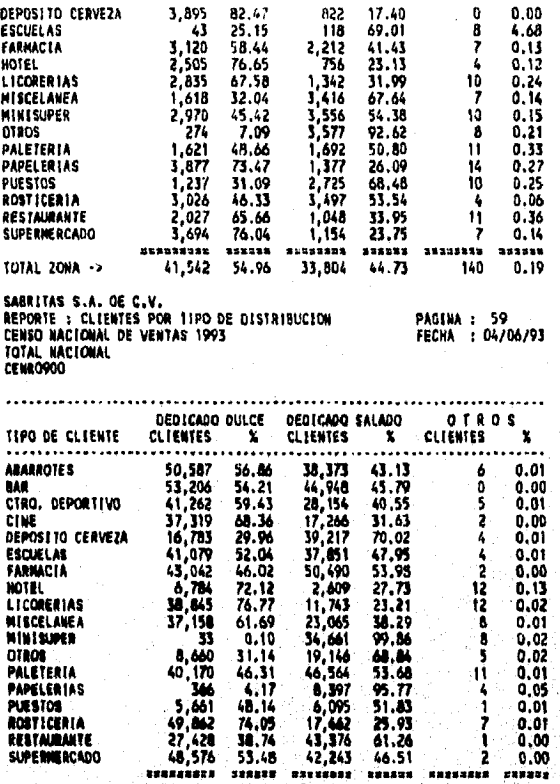

TOTAL MACIONAL -> 544,821 51.45 511,640 48.33 -------- 62.01<br>NOTA: ESTE REPORTE FUE GENERADO CON NUMEROS ALEATORIOS POR TRATARSE DE

# Reporte de Análisis y Planeación de Ventas.

Este reporte obtiene las ventas por tipo de exhibidor (grande, mediano y chico), las cantidades de los tipos de exhibidores existentes, su capacidad promedio y sus ventas por semana, así como su posición dominante.

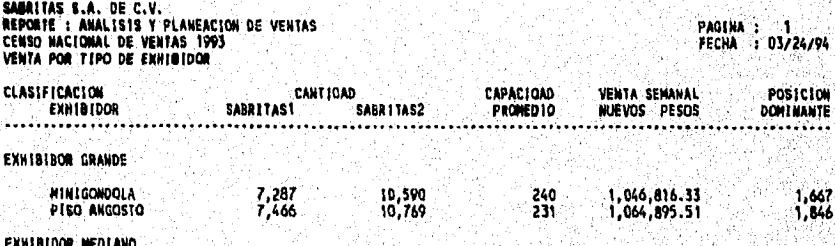

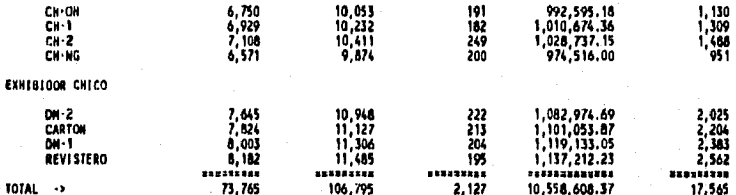

NOTA: ESTE REPORTE FUE GENERADO CON NUMEROS ALEATORIOS POR TRATARSE DE INFORMACION CONFIDENCIAL DE SABRITAS.

## Reporte de Ventas por Tipo de Clientes.

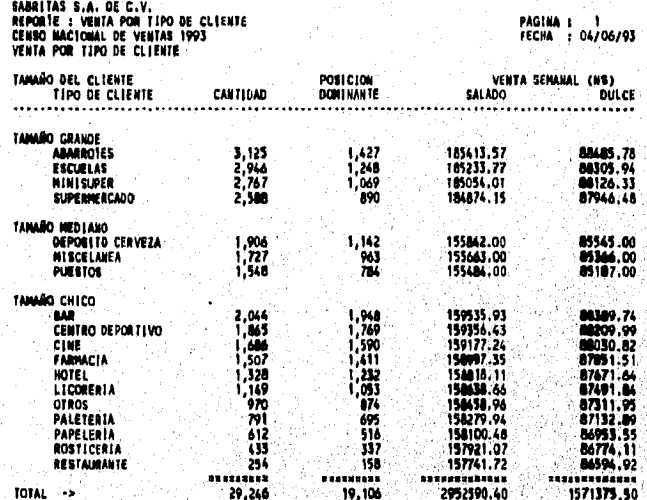

NOTA: ESTE REPORTE FUE GENERADO CON NUMEROS ALEATORIOS POR TRATARSE DE INFORMACION CONFIDENCIAL DE SARRITAS.

## Reporta los primeros 50.000 clientes.

Este reporte obtiene la información de los primeros 50,000 clientes con la venta más alta proporcionando los siguientes datos: Nombre del dueño, nombre del negocio, registro federal de contribuyentes, dirección, colonia, codigo postal, cantidad y el importe en orden descendente.

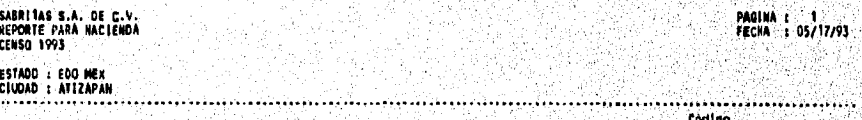

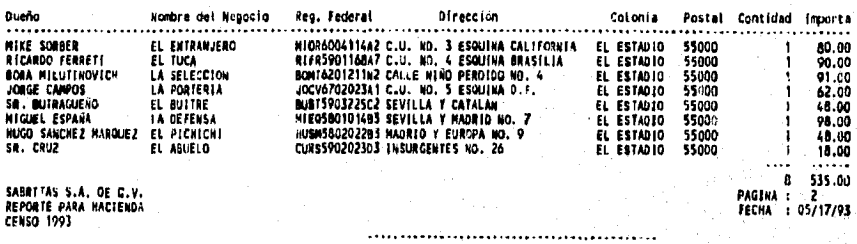

SA**BAITAS S.A. ¤E C.V.**<br>**REPORTE PARA** HACIENDA<br>CENSO 1993

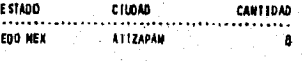

**ESTADO** TOTAL

**PAGINA I E FECHA : 05/17/90** 

**100 MUTA: ESTE RECORTE FUE GENERADO CON NUMEROS ALEATORIOS POR TRATARSE DE MEGRANACION CONFIDENCIAL DE SABRITAS**<br>**11.7. REFERENCIA CRUZADA DE REPORTES CONTRA ORGANIGRAMAS (DEPARTAMENTOS),** 

> **En general la mayor parte de los reportes son consultados por todos los departamentos, a través de una red y utilizando el programa Cluanvert, a excepción del departamento de operaciones de ventas, el cual solo consulta los reportes que tienen que ver con los exhibldores.**

> > Ŵ,

ele skalalisee
# **CAPITULO III. PROPUESTA DE MEJORAS AL SISTEMA ACTUAL.**

Debido a deficiencias encontradas en la captura por una parte de la empresa a la que se contrató y por el otro lado a la letra que en algunos casos no es legible, se sugiere que *en* el próximo censo en cada sucursal se capture la información utilizando una hoja de cálculo de Lotus y no una forma. Así como que la sucursal sea la responsable de dicha captura y de la integridad de la misma.

Para lograr esto se pensó en que en cada sucursal, se capturara la información, pero validándola con la ayuda de los supervisores y retroalimentando a la sucursal, para que la información recabada no fuera de uso exclusivo de las personas encargadas de tomar decisiones a nivel gerencia' o corporativo.

Pero dada la gran cantidad *de* información que resultó de estas encuestas. Además de la indiferencia de los vendedores que piensan quo al llenar encuestas o actualizar los libros de ruta pierden tiempo, que podrían utilizar en promover sus ventas o en visitar a mas clientes, Se contrataron los servicios de empresas que levantaron encuestas en paralelo para checar los principales datos previamente capturados.

Dado que no toda la información que se necesita es general (a nivel nacional), y que para poderse obtenerse se recurre a una sola base de datos. Se puede utilizar un lenguaje de interrogación o consulta (QUERY) para filtrar y procesar la información y poder simplificar la búsqueda y generación de reportes.

*Ya* que el sistema no es muy flexible en lo que se refiere a la generación de reportes(por lo general, en caso de que se necesite un nuevo reporte, se necesita *de* una semana de tiempo para diseñar e implementar y validar la información de un reporte), debería de existir un generador de reportes que permita manipular la información previamente capturada.

Para posteriores consultas, se puede hacer una interfase gráfica más amigable con el usuario, que le permita obtener datos, aún cuando no conozca al cien por ciento el sistema.

Debido ala gran cantidad de información que se procesa, tal vez valga la pena evaluar nuevas herramientas que permitan hacer más eficiente el sistema, sobre todo en el tiempo de proceso, de generación de datos así como en la creación de reportes.

Validar la información capturada contra la información que se genera semanalmente en las sucursales.

Tambien se podría considerar la opción de un lector de imágenes, para formatos de opción múltiple, como el que actualmente utiliza la Universidad Nacional Autónoma de México, en donde solo una vez se utilizaría un formato dentro del cual se capturarían datos como el que se muestra en la Figura 27:

ระวัดแล้วมาของแบบอมิปะ 420 แต่ให้ปกษี อังเบิด วิทธิตั้งส่งเด็ก

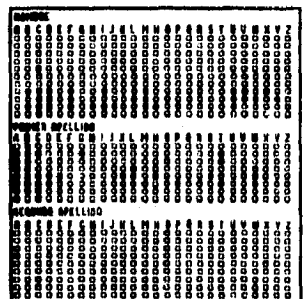

**Figure 27** 

Y posteriormente se elaboraría un formato en donde se capturarían los datos del censo las veces que fueran necesarios, como so muestra en la Figura 28.

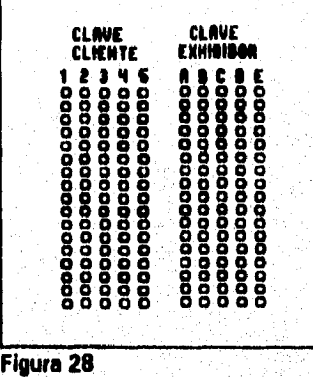

## **111.1. NUEVOS OBJETIVOS.**

**WARRING TO BE** 

**Además** de los objetivos que se incluyen en el capítulo 11.1. se encontrarían los siguientes;

- Poder comparar todos los reportes contre años anteriores.
- Dentro del, sistema incluir un reporteador que permita al usuario final obtener con facilidad (pero no dar entrada o modificar) datos *de* archivos o bases de datos, además del contenido parcial o total de los registros.
- Interfase gráfica.
- Tener un programa que permita al usuario extraer información de una base de datos y visualizarla o imprimirla.

#### 111,2. FUNCIONES.

Las funciones del sistema, son básicamente las mismas con la diferencia de que la información se puede depurar dentro de Quanvert, además do que hay que convertir la información de un archivo ASCII a un archivo quantum.

**· Captura de información: De esta función, se encarga una empresa** maquiladora de captura de grandes volúmenes de información.

• Convertir base de datos ASCII a Quanvert: Esto paso es necesario porque el programa quanvert, para poder mejorar la rapidez de la generación de información y reportes, va contando toda la información, al convertirla a archivos ASCII.

• Pepurer Detos en quanvert: En el sistema anterior, se depuraban los datos para corregir la información y evitar errores de captura en las bases de datos directamente. En este sistema, se depura **lo** información con la ayuda del programa quantum.

■ Generar reportes: Gracias a la facilidad que ofrece el ambiente windows, así como al generador de reportes, el tiempo de elaboración de un reporte en quanvert es mínimo, es decir, no requiere de crear un programa, sino de elegir opciones de campos y forma en que se desea el reporte.

### **111.2,1. COMPARAR CONTRA AÑOS ANTERIORES.**

Si bien la información del sistema actual, se compara contra la del año anterior, lo ideal sería que so pudiera comparar contra cualquier año o años, por ejemplo, que se necesitara saber la cantidad de clientes de SABRITAS desde 1985, para poder calcular el crecimiento y poder hacer estimaciones pera el próximo año.

#### **111.2.2. REPORTEADOR.**

El programa Quanvert, es en general un reporteador, dentro-de la descripción de las funciones del programa cuando se menciona que se va a generar una tabla, en realidad se va a generar un reporte, la forma en que se utiliza se describe en la página 80.

## 111.2.3. **INTERFASE GRAFICA.**

Debido a que la información se puede dividir por zona, división, sucursal o agruparla a nivel nacional, se podría mostrar al usuario un mapa de la república mexicana, en donde se utilizaría el ratón de computadora, para indicar que zona se desea utilizar.

Por ejemplo, si se deseara la información de la sucursal vallejo, primero se oprimiría un doble click en la zona centro como se indica en la Figura 29.:

Posteriormente se elegiría la división valle, haciendo un doble **Figura 29**  click sobre esta como se muestra **en la Figura 30.** 

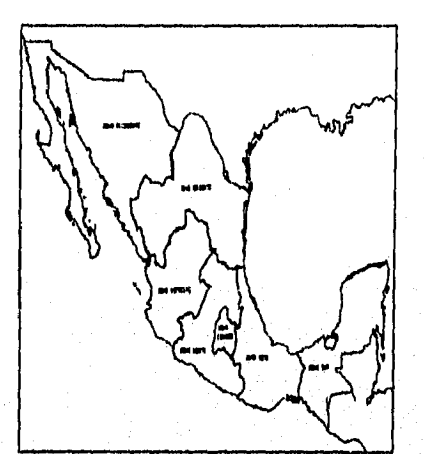

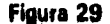

Y finalmente se seleccionaría la sucursal vallejo, haciendo un doble click, sobre **esta** como se Indica en la Figura 31.

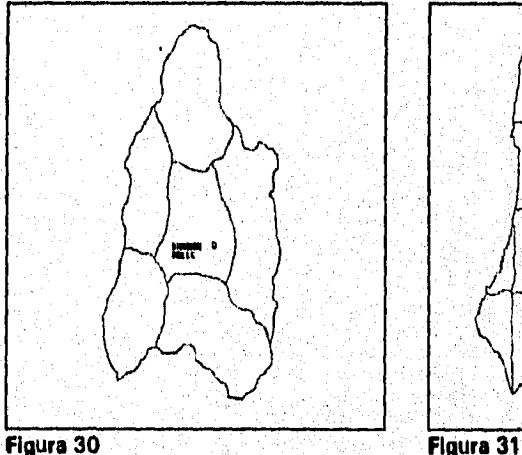

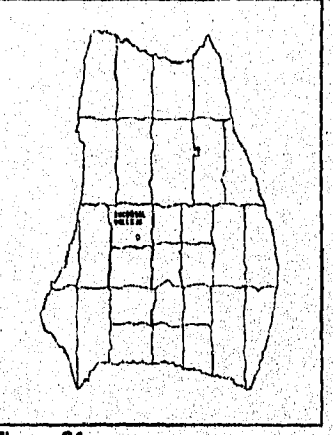

## **111.2.4. REALIZAR UN QUERY PARA EXPLOTAR LA BASE DE DATOS A NIVEL NACIONAL.**

Si es que se llegara a implemantar el censo en cada sucursal, se debería . trabajar en un **lenguaje accesible para un administrativo** de **una .sucursal,** e

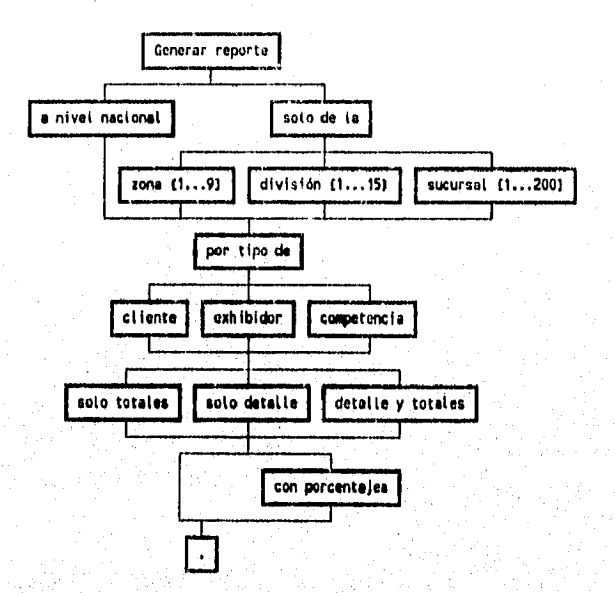

cual le permitiera consultar los datos empleando un procesador de lenguaje **natural, por ejemplo:** 

#### **111.3. ALCANCES.**

**En esta memoria de trabajo, se propone llegar a utilizar procesamiento de lenguaje natural, sin embargo, solo se darán algunas ideas y posible gramática, pero no se realizará algún programa que lo realice.** 

**Debido a que el usuario final, está capacitado para utilizar el ambiente Windows, así como el programa Duanvert, no se realizará una interfase gráfica.** 

**Por la gran cantidad de información que se utiliza en cada sucursal, tal vez se estaría hablando de otro equipo de cómputo, para. almacenar la información y poder realizar la comparación de la información de años anteriores, tal vez a futuro se transfiera toda la información a un disco compacto de solo lectura y sea posible realizar esto, además de que se necesitaria otra computadora en cada sucursal para capturar la información del censo para poder tenerlo actualizado.** 

**Por lo que respecta a la adquisición de un lector de imágones para formatos de opción múltiple, debido al costo y además de que el beneficio es a largo plazo no se ha llevado a cabo,** 

**111.4. METODOLOGIA.** 

Para evaluar las herramientas que se utilizarían en el próximo censo, se tomo en cuenta las siguientes características:

- Tiempo de Desarrollo.
- Velocidad para generar resultados.
- Facilidad de manejo para los usuarios.
- Costo.
- Configuración mínima para poder utilizar el programa.

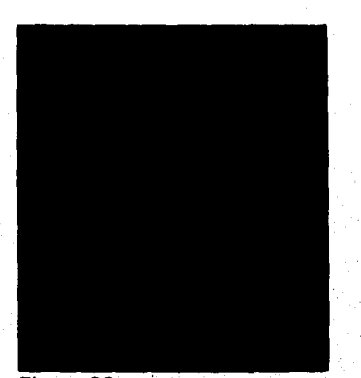

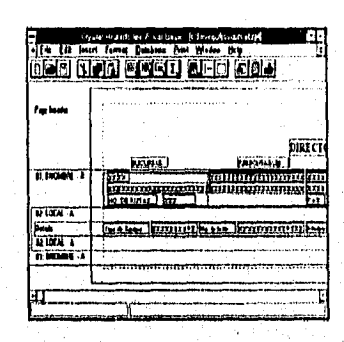

Figura 32

Figura 33

| ार्ष<br>[dit farmet [this Yorishie Admin [felp                                            |                                            |
|-------------------------------------------------------------------------------------------|--------------------------------------------|
| do Franco o                                                                               | Uu:<br>Arababa vasalare                    |
| Vajit its                                                                                 | ١ä<br>t adva<br>ine.<br>other              |
| ا عده ا<br>i és                                                                           | t dden<br>ĩ.<br>tani<br>t jardas<br>utu    |
| fin                                                                                       | <b>cestus</b><br>1 pariyasi<br>i kac<br>h. |
| ٠œ                                                                                        | l Sen<br>bes<br><b>IDENCISS</b><br>min     |
|                                                                                           | ando<br>Ţм<br>in a                         |
| Sú.                                                                                       | <b>Parts</b><br>News <sub>1</sub>          |
|                                                                                           |                                            |
|                                                                                           |                                            |
|                                                                                           | h in<br>Sib I<br><b>MAA1</b>               |
|                                                                                           | m<br><b>Idas</b><br>Тņ                     |
|                                                                                           | <b>Program</b>                             |
| Se.                                                                                       | Visa de de Gouas Son Find., Eler           |
| $V_{\text{max}}$<br>Suite Become<br><b>Seat</b> <sup>1</sup>                              | Road stand as but below                    |
| Door vindle and then proof when is out it on the light, double click is were vanishe find |                                            |

Figura 34

Se evaluaron los programas Clipper<sup>iei</sup>, Visual Basic<sup>izi</sup> y Quanvert<sup>iai</sup>, y se obtuvieron los siguientes resultados. En lo que se refiere al tiempo de desarrollo, se encontro lo siguiente:

- Para generar un reporte en Clipper se tarda 2 dias por cada reporte.
- En el caso de Quanvert, se necesita un día para convertir la información de formato ASCII a formato Quanvert, y despues se puede utilizar un generador de reportes que tiene Quanvert y se pueden generar reportes en menos de 2 horas.
- En el caso de Visual Basic, es muy facil generar reportes, se tarda uno aproximadamente 2 horas para diseñar un reporte,

Para evaluar la velocidad en la generación de los resultados, se considero una base de datos de 120 megabytes, los resultados fueron los siguientes:

- Clipper se tarda 20 minutos en generar un reporte.
- Quanvert se tarda menos de 10 segundos en generar cualquier reporte.
- Visual Basic, se tarda 40 minutos en generar un reporte.

El aspecto de facilidad de manejo para un usuario es muy relativo, depende del tiempo que lleve trabajando con computadoras, pero gracias a la flexibilidad y fácil manejo de menús que permite Windows, se puede decir que los programas que se encuentran en el ambiente Windows, son mas fáciles de utilizar por un usuario, por lo tanto el resultado es el siguiente:

El lenguaje Clipper esta orientado a que lo utilicen las personas que dan soporte a un usuario, no es amigable, porque para poder utilizarlo un usuario tendría que utilizar una base de datos y múltiples instrucciones para poder generar el reporte, sin embargo, se podria generar un menú en el que se encontrare el reporte que necesita, pero no podria generar reportes que no se encuentren ya establecidos, esto le quita flexibilidad en el maneja de información,

74

กับสามารถเป็นประเทศ กัน โดย จะจะเป็นเพรี จะเป็นเป็นเป็นเป็นเป็น

<sup>tel</sup>Clipper es una marca registrada por

<sup>17</sup>IVisual Basic es una marca registrada por

IBIQuanvert y Quantum son marcas registradas de

- Por lo que respecta a Quanvert, debido a que es un programa que se realizó pensando en que se utilizarían grandes tablas len el caso del censo encuestas), permite definir reportes utilizando todas las variables o algunas de ellas, con comparaciones o lo que se necesite, en forma tabular, además de que se encuentra en el ambiente de windows lo qua lo hace muy fácil de manejar e ideal para permitir un fácil manejo de la información,
- En el caso de Visual Basic, suponiendo que se le enseñara al. usuario a manejar el reporteador (la herramienta Crystal Reports), y se diseñara una opción para generar reportes a partir del formato que haya modificado el usuario, lo hace relativamente fácil de manejar o generar reportes.

Por lo que respecta al costo, las cotizaciones son las siguientes:

- Clipper Versión 5,01 N\$1000 por licencia. Es decir que despues de comprarlo se pueden realizar programas y utilizarlos en cualquier computadora.
- Visual Basic N\$2000 por licencia. Es decir que despues de comprarlo se pueden realizar, programas y utilizarlos en cualquier computadora,
- Quanvert mil dolares por cada computadora a la que se le desee instalarle el programa, Debido a que utiliza una protección de un EPROM o centinela, lo que hace al programa muy costoso, pero este costo se puede reducir, si la computadora que contiene este programa se encuentra en red para que la puedan utilizar múltiples usuarios.

El Hardware mínimo necesario para poder utilizar los programas son:

aciazy décembrinational par

Para Clipper:

640 en RAM. 20 magas en disco duro. Procesador 286. Sistema Operativo 3.01.

Para Visual Basic:

4 megas en RAM. 40 megas en disco duro. Procesador 386.

Windows Versión 3.01. Sistema Operativo 5.0.

Para Quanvert:

8 megas en RAM. 40 magas en disco duro. Procesador 386. Windows Versión 3.01. Sistema Operativo 5.0. Un centinela Iprotección del programe).

#### OTRAS VENTAJAS SON:

Clipper:

- Fácil de programar y dar mantenimiento a los sistemas.
- Es muy fácil importar y exportar datos de Clipper hacia otros programas.

**Visual Basic:** 

- $\bullet$  Permite manejar formas y reportes como objetos, lo que hace **fácil generar código reutilizable.**
- Debido a que se encuentra en ambiente windows, la interfase **con el usuario es muy amigable.**

**Quanvert:** 

- **La velocidad de procesamiento de reportes sin importar el tamaño de la base de datos es inferior a 10 segundos.**
- **Debido a que se encuentra en ambiente windows, la interfase con el** usuario es muy amigable.
- Es fácil de aprender a utilizar por el usuario.

OTRAS DESVENTAJAS SON:

#### Clipper:

- El tiempo de desarrollo se incrementa debido a que no tiene generador de reportes, o es muy dificil de crear un generador de reportes en el mismo lenguaje.
- El tiempo de proceso para'cada reporte se incrementa de acuerdo al tamaño de la base de datos.

76

a commitmentations and the

Visual Basic:

- El tiempo de proceso para cada reporte se incrementa de acuerdo al tamaño de la base de datos.
- Es dificil generar índices, debido a que no tiene herramientas o instrucciones para manejar índices en bases de datos.
- El generador de reportes es una herramienta de desarrollo, no parte del programa ejecutable.

# Quanvert:<br>El

El costo se eleva de acuerdo al número de computadoras en los que se instale el programa, debido a la protección con un centinela en la parte de atras de la computadora.

galas karama membabkan seseran dan seseran dan sebuah dan seseran dan seseran dan seseran dan seseran dan ter

 $77<sup>2</sup>$ 

**CAST** 

El proceso de conversión de datos ASCII a Quanvert no es directo.

Se evaluaron varios programas, entre ellos dBase versión V, Visual Basic, Quanvert, etc. Por fin se decidió utilizar QUANVERT (el cual es una herramienta del programa QUANTUM, como se muestra en la Figura 35), en particular por tratarse de un programa que maneja entrevistas, así como por la velocidad que tiene para procesar información, y el ambiente Windows el cual permite generar reportes de una manera relativamente fácil, y exportar la información generada a un procesador de palabras u hoja de cálculo dentro del ambiente Windows.

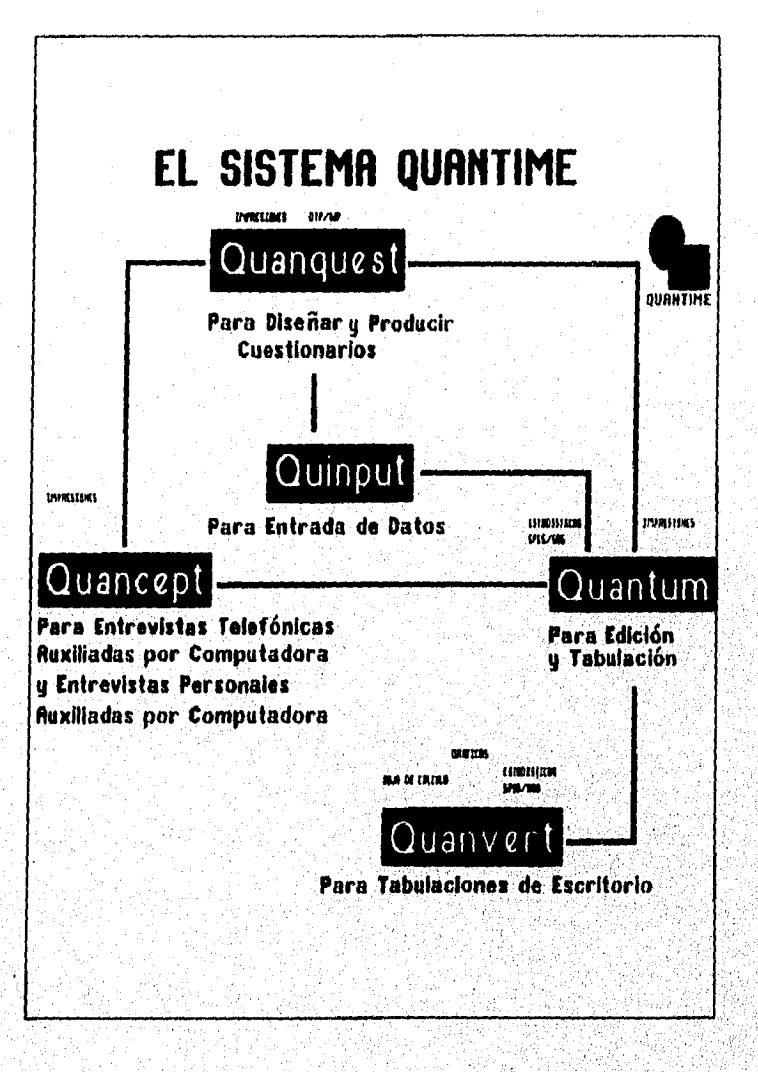

78

فيجارفه فيتحرج والمراريح والمؤتمر والمستقار والمستقار والمستقارة

# **ESTA TESIS NO DEBE SALIR OE LA IIIUOTECA**

# **111.5, DESCRIPC(ON DE PROCESOS.**

En un principio, toda la información que fue anteriormente capturada es convertida a formato ASCII, es decir se transfiere la información de la HP3000 a *una* computadora personal en formato ASCII, esta información, es convertida en formato Quanvert con la ayuda del programa Quantum y en caso de necesitarse algun dato en especial se utiliza lenguaje C lel programa Quanturn, genera el código de transferencia de datos de formato ASCII a formato Quanvert en lenguaje Cl, y *posteriormente* se depura y valida la información dentro del programa Quantum, de acuerdo a los siguientes diagramas de flujo:

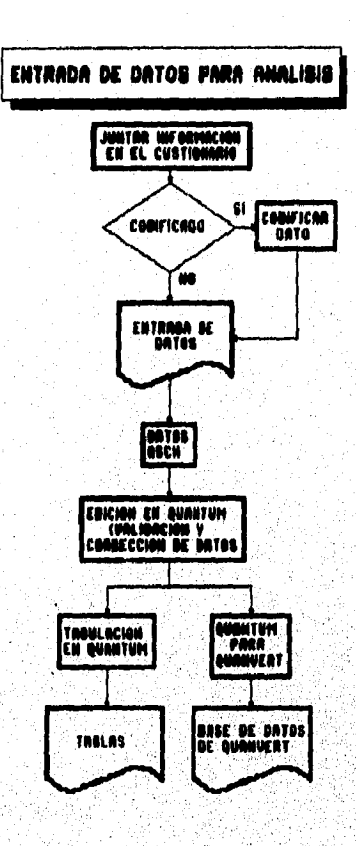

Finalmente se utiliza Quanvert, para generar el reporte, utilizando las herramientas que se describen en el subcapítulo III.6,

men on a material in a consequence is an international and in the consequence of the Party

# III.6. DESCRIPCION DEL AMBIENTE GRAFICO.

La pantalla inicial de Quanvert es como la que se muestra en la Figura 37, la forma en que se dividen las herramientas y opciones de Quanvert se muestran a continuación:

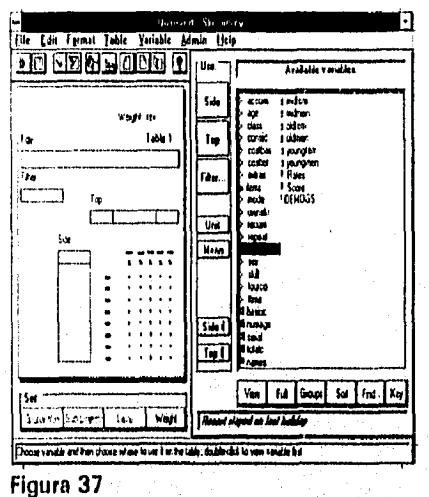

En la Figura 38 se describe la forma del reporte (o tabla), en la cual se colocan las variables a ser utilizadas.

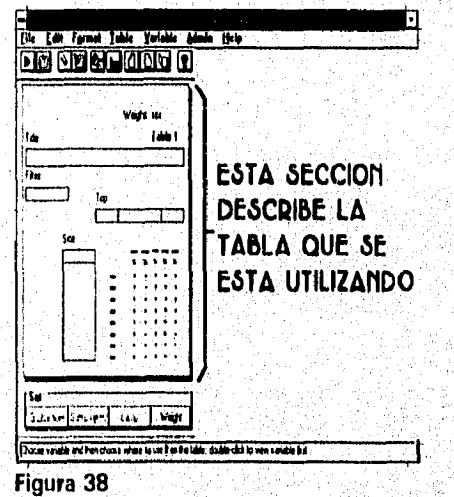

કો રહેસેન્જોરી કરે હથ<sub>ા</sub> છે.

En la Figura 39 se muestran las variables que componen la tabla de datos activa.

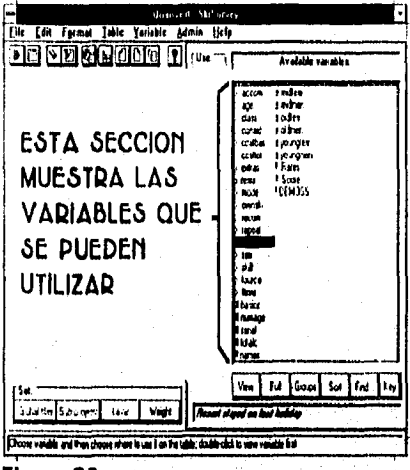

Figura 39

En la Figura 40 se muestra la barra de menús pull-down (jalar hacia abajo, acción que se efectúa generalmente con el ratón de computadora).

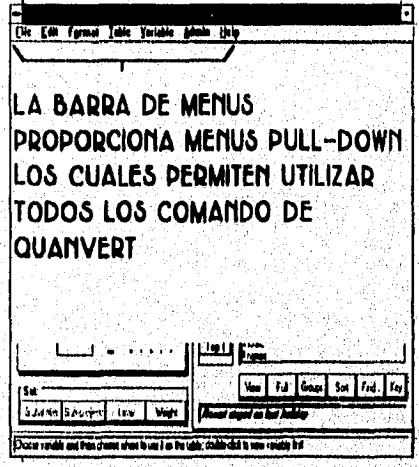

Figura 40

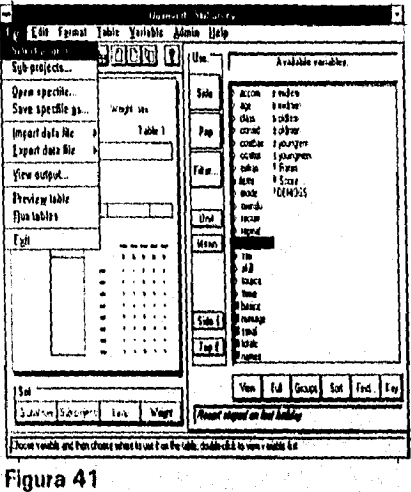

Un ejemplo de la barra de menús es el que se muestra en la Figura 41.

Algunos de los comandos especiales abreviados, se muestran en la Figura 42 dentro de quanvert hay algunas opciones de menús comúnmente utilizadas, estos están representados con símbolos gráficos o iconos que representan la acción a ser realizada. A continuación se muestra un resumen de los botones de la barra de herramientas y su significado: エルキ

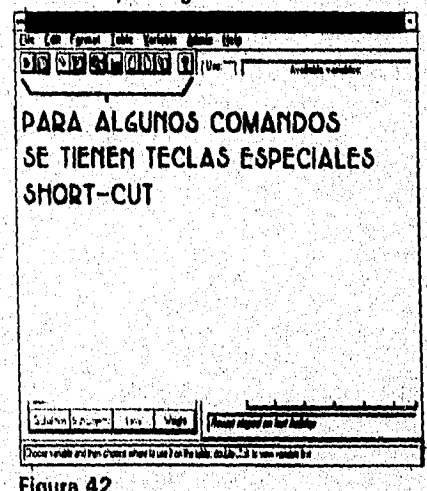

 $B<sub>2</sub>$ 

Botón para correr una tabla la cual crea todas las tablas definidas dentro de la especificación (también se puede teclear ALT, F, R).

Botón para ver una tabla provisional para inspeccionar el formato de la tabla actual sin crear tablas que se puedan imprimir (también se puede teclear ALT ,F ,W

FD.

酾

Botón para limpiar una variable, para borrar una variable seleccionada de la especificación actual (también se puede teclear ALT ,E ,E ).

 $\mathbb{Q}$ 

iei

Botón para limpiar esta tabla. Borra todas las variables de la especificación de la tabla actual (también se puede teclear ALT  $E$ ,  $T$  o CTRL + 2).

Botón de filtro lógico que permite mostrar la especificación del, filtro para una tabla y los cambios hechos a la lógica utilizada (también se puede teclear ALT ,E ,L).

Botón para ver la salida, el cual habilita la vista de los diferentes formatos de tablas (también se puede teclear ALT ,F

Botón para ver la tabla anterior, tomando el respaldo de la especificación de la tabla anterior (también se puede teclear ALT, T, PI.

Botón para ver la tabla siguiente, toma la especificación de la tabla que sigue (también se puede teclear ALT, T, NI.

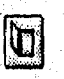

Botón para indexar, el cual llama toda una lista de tablas en.la especificación actual y permite que se selaccione,borre, inserte o corra una tabla (también se puede teclear ALT, T, I).

Botón de ayuda, el cual llama a la información de ayuda en línea para la ventana actual (también se puede teclear ALT, H, C),

Por ejemplo, vamos a realizar un reporte como el que se muestra en la Figura 46, este tipo de reporte es de exhibidores por tipo de distribución de cacahuate (ver página 60)

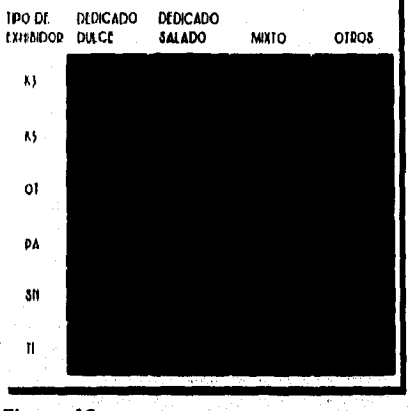

#### **CACAHUATE**

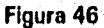

Lo primero que vamos a hacer es seleccionar la variable xcac que corresponde a el exhibidor de cacahuate, como se muestra en la Figura 47.

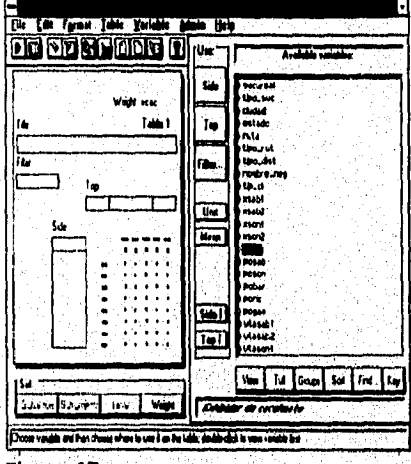

เมนาน เจนที่จะจัดจะเลือกและกร

જ પાસના સ્થાનો વ્યવસ્થા થઈ છે. તેમને સમય જેવ

Figura 47

Despues se oprime el botón llamado size el cual le indica a Quanvert que se va a utilizar un dato en forma tabular horizontal, en este caso en cada rengion va a mostrarse los exhibidores de cacahuate, como lo indica la Figura 48.

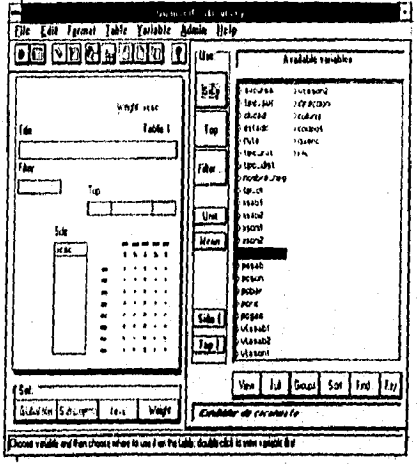

Figura 48

Despues se selecciona la segunda variable con un click y luego el botón Top para indicarle a Quanvert que se desea ganerar una columna con los datos de la variable posición de cacahuate, como se muestra en la Figura 49.

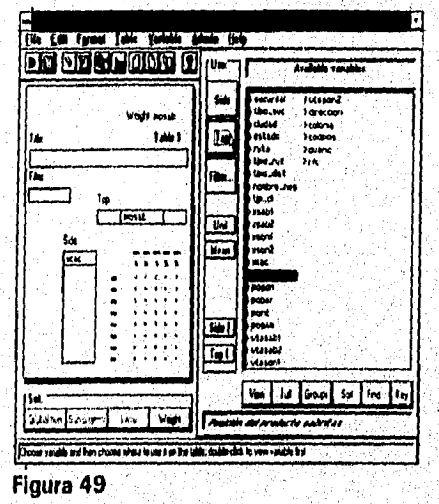

Por tratarse de un ejemplo, vamos a filtrar la información del campo de posición de cacahuate, asumiendo que existen varios tipos de posiciones, como por ejemplo SABRITAS, SONRICS, etc., para hacer esto vamos a oprimir el botón Filter como se muestra en la Figura 50.

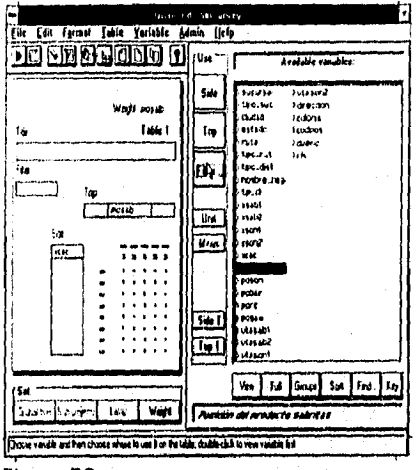

Figura 50

despues, mostrará la siguiente pantalla, en donde la información Base, es el total de cacahuate y SONRIC'S en cantidad y porcentaje, como se muestra en la Figura 51.

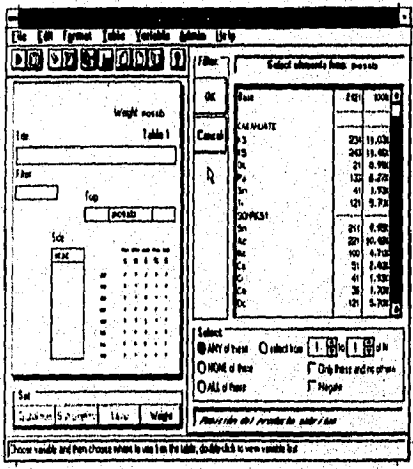

Figura 51

con el ratón se selecciona solo la información de cacahuate como se muestra en la Figura 52.

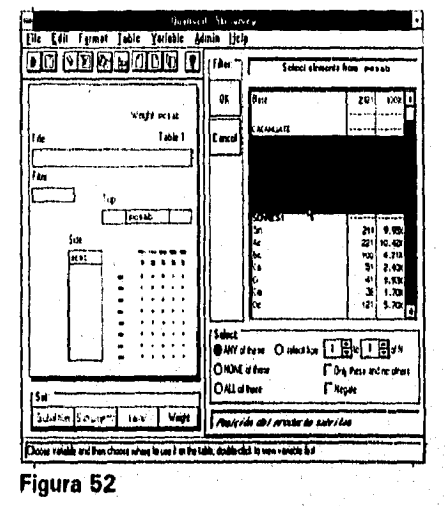

y despues se oprime el botón QK como se muestra en la Figura 53.

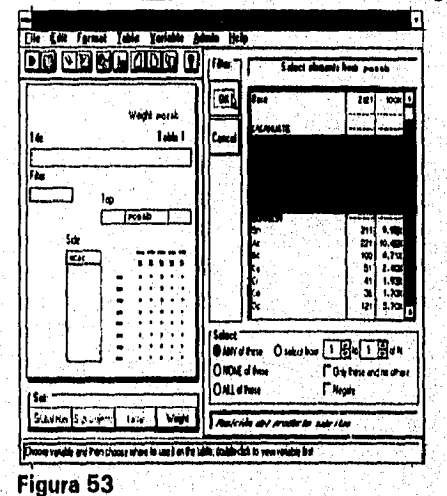

แลนเลของเป็นเจ้าเจ้าเจ้าเจ้าเจ้าเจ้าเจ้าเจ้าเจ้า

พอลงจัดอร์จาร ora.

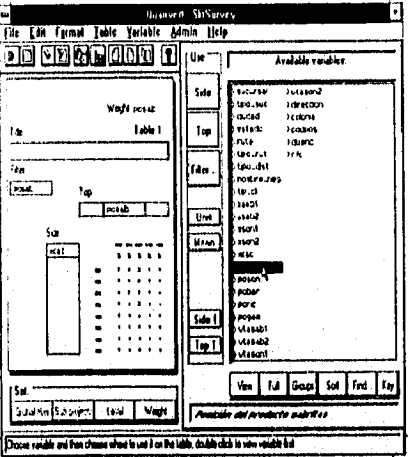

despues, aparecerá la pantalla que se muestra en la Figura 54.

Figura 54

después se procede a capturar el título del reporte, que en este ejemplo es:<br>EXHIBIDOR POR TIPO DE DISTRIBUCION, como se muestra en la Figura 55.

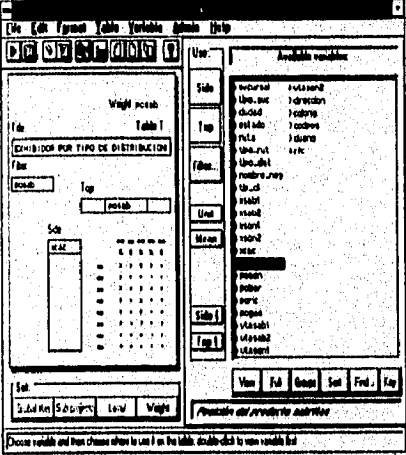

Figura 55

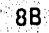

para generar el reporte, se utiliza el comando abreviado

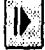

run, y aparecerá la pantalla de la Figura 57.

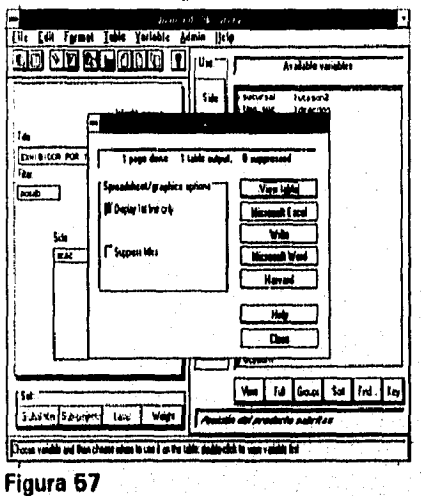

Finalmemte se oprime el botón View y presentará el reporte de la Figura 58.

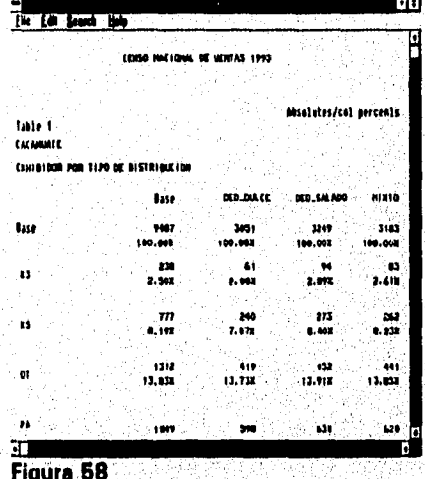

# **CONCLUSIONES**

El trabajo en SABRITAS, tiende a ser cada vez más como consultor, en vez de programador, solo *en* el caso de los sistemas que tienen que ver con la forma en que se administra la sucursal, se siguen realizando programas definidos por las necesidades del usuario. Es debido a esto, que se buscó un programa que permitiera manejar y procesar la información del censo de ventas sin tener que hacer tantas modificaciones para los requerimientos del usuario.

Si bien se trata de un censo, este debería de ser comparado contra los datos de cada vendedor, además de la carga. Como puede ser el efectivo, las bonificaciones y otros parámetros que podrían permitir validar la información que esta declarando el vendedor,

Lo que todavía no se ha realizado y debería de hacerse es crear un algoritmo recursivo que utilice todas las variables, o al menos las más importantes, para poder generar la ruta para cada vendedor, con mayores ganancias, o mayores áreas de oportunidad, en la que se podría ponderar una variable de probabilidad, de acuerdo al momento en que se desea realizar las visitas a los clientes, Por ejemplo, suponiendo quo fuera época de vacaciones, se le asignaría a las escuelas, el valor cero, a la probabilidad de generar una venta, en cambio en los restaurantes y áreas turísticas, se les podría asignar algun valor mayor que cero y menor o igual a uno,

Al utilizar el programa Quanvert, se minimizo el tiempo de proceso, gracias a que al convertir los datos en formato ASCII a Quanvert, los va contando y evaluando para simplificar el resultado (utiliza segundos, en vez de hores que se llevaba el sistema anterior cuando estaba hecho en Clipper). Además permite exportar los datos dentro del ambiente Windows, ya sea para cambiarles el tipo de letra en un procesador de palabras, o para graficarlos en una hoja de cálculo. Aunque lo ideal sería que so pudiera grafIcar dentro del mismo programa, además del costo dele licencia el cual no es costeable como para pensar en utilizarlo en todas las sucursales (aproximadamente mil dólares por cada computadora).

Por otro lado, gracias a la facilidad que ofrece Quanvert, al permitir seleccionar los campos que se requieran, así como para filtrar la información, tal vez no se necesite un Query, más que solo en el caso de que se quisiera utilizar un lenguaje orientado a palabras comunes relativas al censo (procesamiento de lenguaje natural orientado a ventas). Por lo que respecta al entorno gráfico, gracias a que se encuentra dentro de Windows, ea fácil de utilizar, pero lo ideal sería que se mostrara un mapa de la República Mexicana, en donde se pudieran ir seleccionando las áreas específicas de la información que se desea, por ejemplo: Si se deseará conseguir la información de la sucursal Vallejo, primero se haría un doble click con el ratón, en la zona centro, luego mostraría en la pantalla completa la zona centro dentro de la cual se encontrarían todas la divisiones que pertenecen a esta zona, después se efectuaría un doble click en la división valle de México, y mostraría toda la división en la pantalla, en donde se buscaría finalmente la sucursal Vallejo y se oprimiría un botón para afirmar que se desea generar el reporte solo de la sucursal Vallejo y luego se procedería a buscar el tipo de reporte que se desea,

Esta información, despues de generarse, se continúa analizando, utilizando métodos estadísticos, para determinar entre otras cosas, como son las ventas contra los años anteriores.

Por ejemplo, para determinar los posibles clientes para el año 2006,<br>
endo que se mantenga el crecimiento sostenido y utilizando el método<br>
stico de mínimos cuadrados aplicado a series de tiempo:<br>
Y Clientes  $y_1 = Y_1 + Y_2 +$ suponiendo que se mantenga el crecimiento sostenido y utilizando el método estadístico de mínimos cuadrados aplicado a series de tiempo:

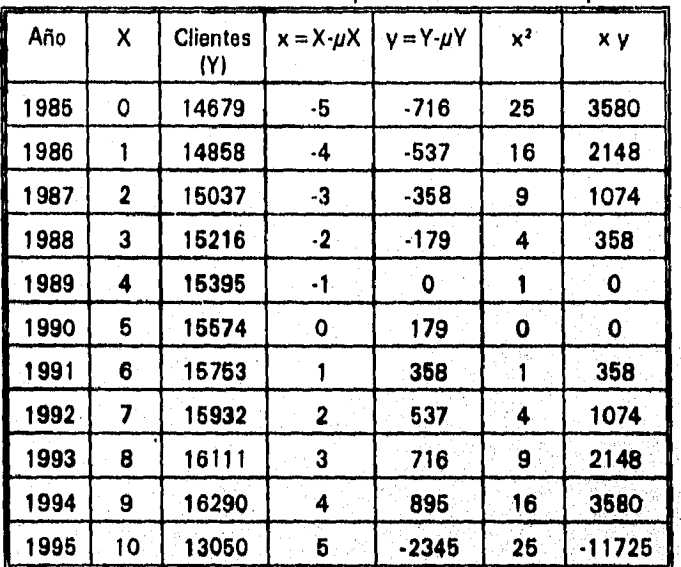

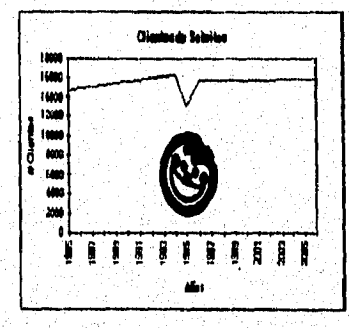

Hoy en día SABRITAS ya no puede preocuparse sólo por fabricar, distribuir, vender sus productos y por los precios, que ofrece la competencia. Adicionalmente debe saber anticiparse a los movimientos del mercado y predecir con la mayor certeza posible los motivos que inclinan a sus clientes e tomar decisiones. Sólo de esta forma podrá anticiparse al· cambio y afrontar acontecimientos violentos como las crisis económicas, el crecimiento de la competencia o la reducción de mercados.

La información que se obtiene del censo nacional de ventas, si se maneja tomando en cuenta el tiempo y de una manera flexible, se puede convertir en un recurso tan valioso como el capita! o la fuerza de trabajo.

La tecnología permite utilizar este tipo de información como una herramienta estratégica de competencia para poder alcanzar los objetivos propuestos.

En un futuro cercano, SABRITAS podrá enterarse de forma instantánea, es decir en tiempo real, de las reacciones do los clientes en el momento de la compra de un nuevo producto, que se esté presentando por primera vez al mercado. Y de acuerdo a estos datos modificar las características del siguiente lote de producción, reforzando los elementos que agradan al público y eliminando los negativos,

De igual forma, un vendedor podría llevar una computadora portátil, con información de las preferencias de cada uno de sus clientes, y la computadora le sugeriría a cada cliente la posible cantidad de producto que con seguridad comprara el cliente.

Esta información es importante para conocer quienes son los clientes y para hacer que sean siempre leales.

La predicción del comportamiento y preferencias de los clientes puede ser tan profunda que se podrán hacer simulaciones, para el análisis del comportamiento da los clientes en fenómenos históricos.

Para maximizar las ventas se empleará esta información como un medio privado de publicidad para promover ventas repetitivas, partiendo de la idea de lograr compra reiterativa de un mismo cliente a través del posicionamiento de la marca en su mente empleando mensajes personalizados, sin utilizar mercadotecnia clásica, es decir, ventas masivas de un producto a través de campañas do publicidad. Para aumentar las probabilidades de éxito, además de un ahorro importante de recursos.

De acuerdo a Stann Rap y Tom Colling, autores del famoso libro "Maxi Marqueting", "Supongamos que deseamos lanzar un producto, servicio o negocio nuevo, pero nos sale muy caro efectuar una prueba regional del mercado y de inmediato pondría sobre aviso a nuestros competidores. Por medio de la mercadotécnia de base de datos podemos poner a prueba nuestra idea con calma y en forma privada".

Simplificándole el trabajo repetitivo que realiza el vendedor con sus clientes, el vendedor tiene más tiempo para buscar nuevos clientes.

Ahora bien, como esta información se maneja a nivel gerencial, las fuentes de información son internas (se obtienen de las encuestas que realizan los vendedores de Sabritas), y son validadas por información externa (se realizan tambien encuestas por varias empresas que se dedican a realizar encuestas, como puede ser la empresa GALOP).

Por lo que respecta a los reportes, depende del nivel de la persona que los utilice, el tipo de información, Por ejemplo, a nivel muy bajo, solo se generarian reportes a detalle de la sucursal en particular, a nivel medio, se generarian reportes estadísticos a nivel nacional, y a nivel alto, se generarían reportes cuyo contenido se aplicaría de acuerdo a un criterio muy específico y se utilizarían métodos estadísticos y de investigación de operaciones, o métodos que permitan hacer proyecciones a futuro,

# **BIBLIOGRAFIA**

*1.- Análisis Numérico,* Richard L. Burden / J. Douglas Faires, Grupo Editorial Iberoamérica, México 1985.

*2.- Análisis y Diseño de Sistemas de Información,* James A. Senn, Mc Graw-Hill, México 1992,

*3.- Análisis y Diseno de Sistemas,* Kenneth E. Kendall y Julia E. Kendall, Prentice Hall, México 1991.

*4.- C Manual de Referencia,* Herbert Schlldt, Mc Graw-Hill, México 1990.

*5.- Curso Nacional de Entrenamiento a Vendedores,* Manual del Participante, SABRITAS, S. A. de C. V. y Sonric's, S. A. de C. V. , México 1992.

*6.- Getting Started with Quanvert for Windows,* Quantime, Quanvert for Windows User's Guide, London, October 1993.

*7.- Gráficas por Computadora,* John T. Demel / Michael J. Miller, Mc Graw-Hill, México 1988.

*8.- La Importancia de Utilizar una Metodología en el Desarrollo de Sistemas...un Caso Práctico,* Juan Carlos Rendón Aguilar, Memorias de Desempeño Profesional, Santa Cruz Acatlan, Edo. de Méx., Febrero de 1993.

*9.- Metodología de Desarrollo,* Antonio López-Fuensalida, Macrobit Editores, S. A. de C. V., México 1991.

*10.- Sistemas de Información Teoría y Práctica,* John G. Burch, Limusa, México 1990.